#### ФЕДЕРАЛЬНОЕ АГЕНТСТВО ЖЕЛЕЗНОДОРОЖНОГО ТРАНСПОРТА

Федеральное государственное бюджетное образовательное учреждение высшего образования «Иркутский государственный университет путей сообщения» (ФГБОУ ВО ИрГУПС)

> УТВЕРЖДЕНА приказом ректора от «31» мая 2024 г. № 425-1

# **Б1.В.ДВ.02.02 Виртуальные частные сети**

рабочая программа дисциплины

Специальность/направление подготовки – 10.04.01 Информационная безопасность Специализация/профиль – Безопасность информационных систем и технологий Квалификация выпускника – Магистр Форма и срок обучения – очная форма 2 года Кафедра-разработчик программы – Информационные системы и защита информации

Общая трудоемкость в з.е. – 5 Часов по учебному плану (УП) – 180 В том числе в форме практической подготовки (ПП) – экзамен 2 семестр, курсовая работа 2 семестр 12 (очная) Формы промежуточной аттестации очная форма обучения:

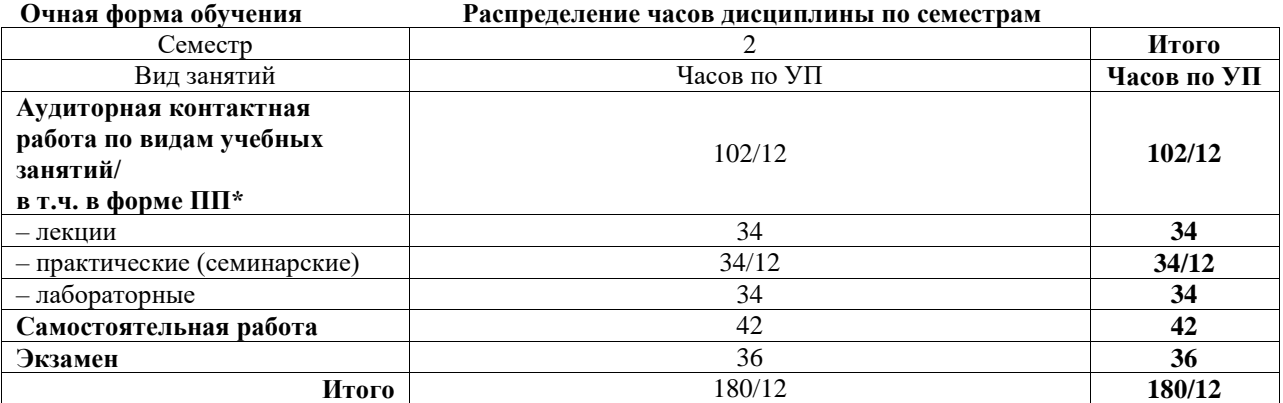

\* В форме ПП – в форме практической подготовки.

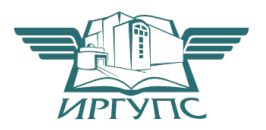

### ИРКУТСК

Электронный документ выгружен из ЕИС ФГБОУ ВО ИрГУПС и соответствует оригиналу Подписант ФГБОУ ВО ИрГУПС Трофимов Ю.А.

00920FD815CE68F8C4CA795540563D259C с 07.02.2024 05:46 по 02.05.2025 05:46 GMT+03:00 Подпись соответствует файлу документа

Рабочая программа дисциплины разработана в соответствии с федеральным государственным образовательным стандартом высшего образования – магистратура по направлению подготовки 10.04.01 Информационная безопасность, утвержденным Приказом Министерства науки и высшего образования Российской Федерации от 26.11.2020 № 1455.

Программу составил(и): к.п.н., доцент, доцент, В.В. Михаэлис

Рабочая программа рассмотрена и одобрена для использования в учебном процессе на заседании кафедры «Информационные системы и защита информации», протокол от «21» мая 2024 г. № 11

Зав. кафедрой, к. э. н, доцент Т.К. Кириллова

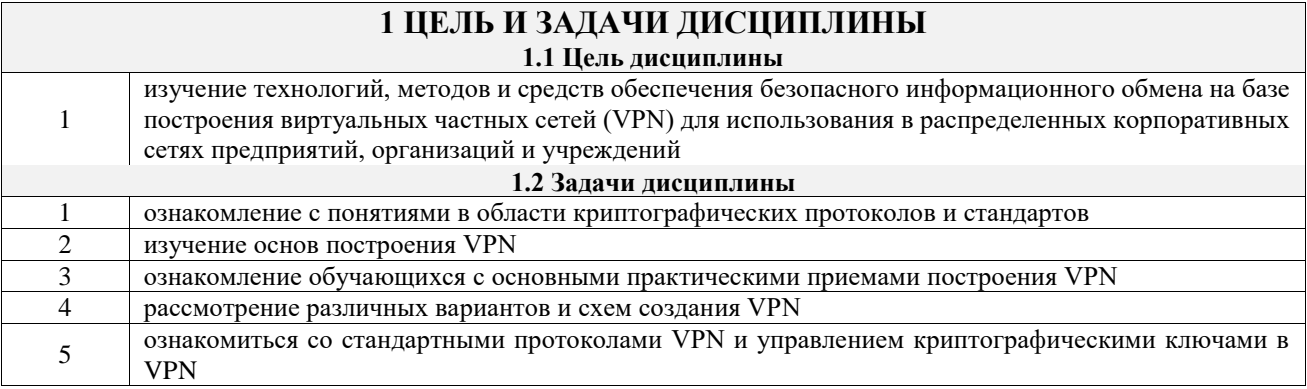

# **2 МЕСТО ДИСЦИПЛИНЫ В СТРУКТУРЕ ОПОП**

 $\mathbb{R}^n \times \mathbb{R}^n$ 

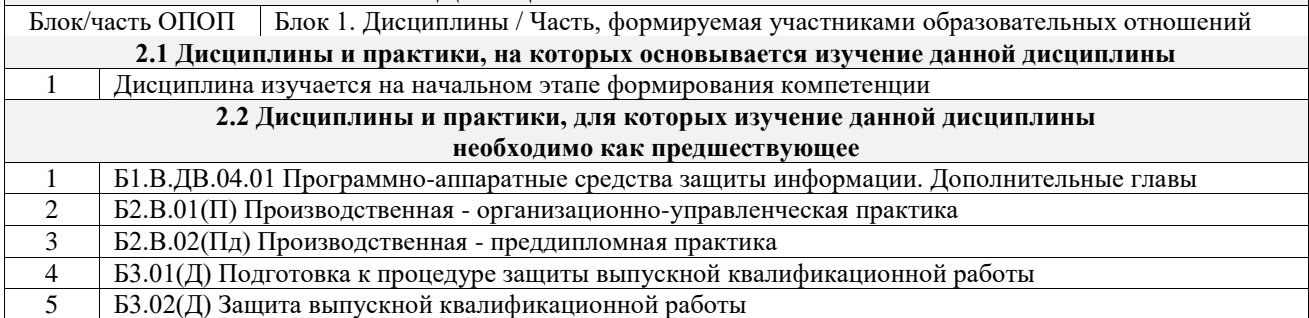

### **3 ПЛАНИРУЕМЫЕ РЕЗУЛЬТАТЫОБУЧЕНИЯ ПО ДИСЦИПЛИНЕ, СООТНЕСЕННЫЕ С ТРЕБОВАНИЯМИ К РЕЗУЛЬТАТАМ ОСВОЕНИЯ ОБРАЗОВАТЕЛЬНОЙ ПРОГРАММЫ**

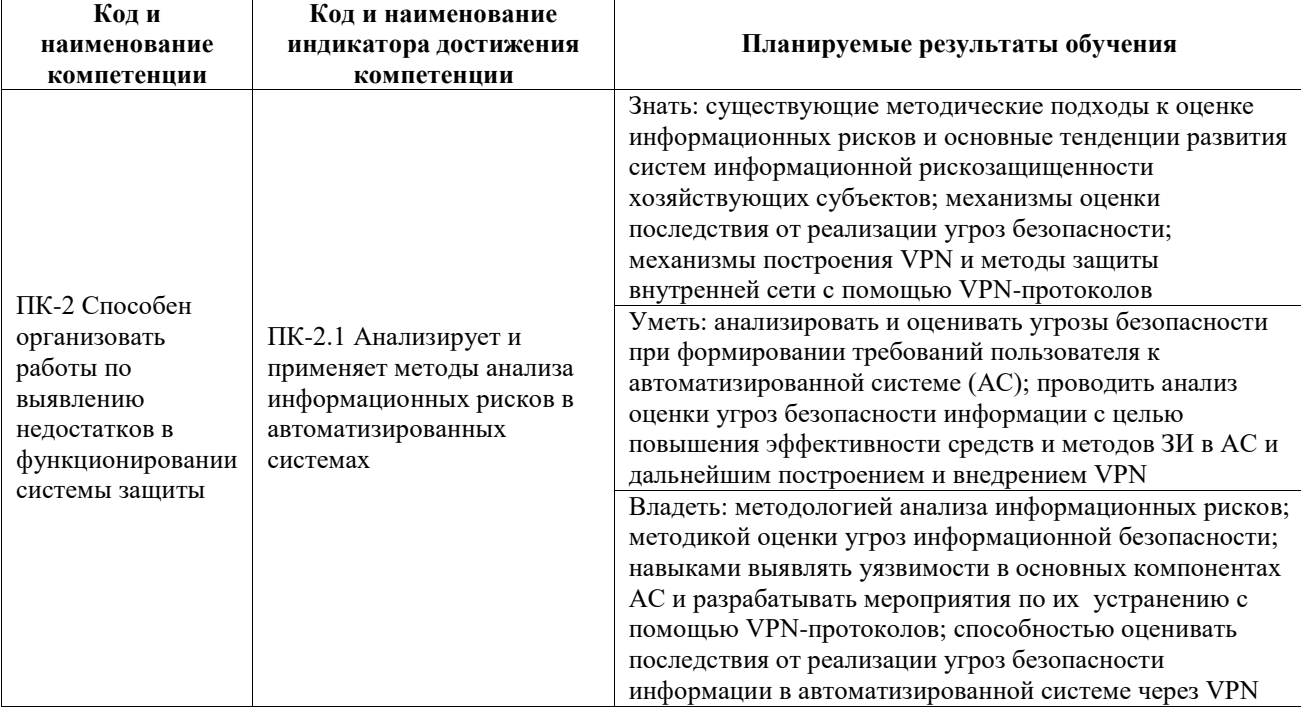

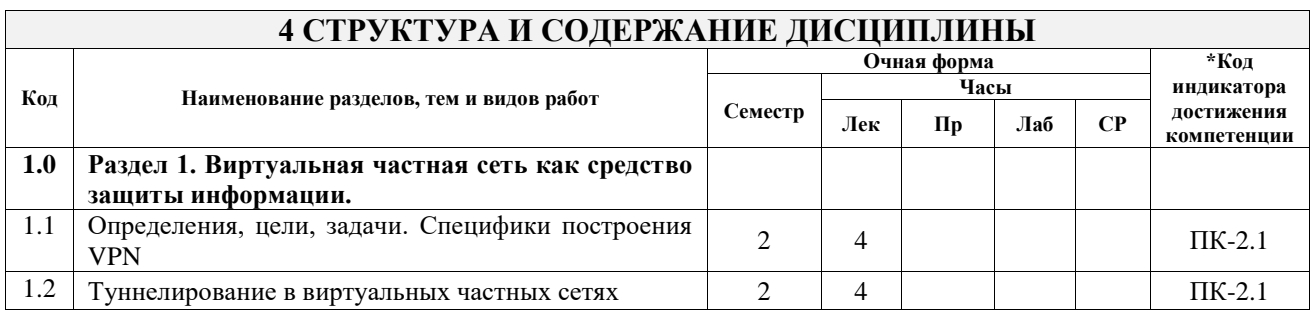

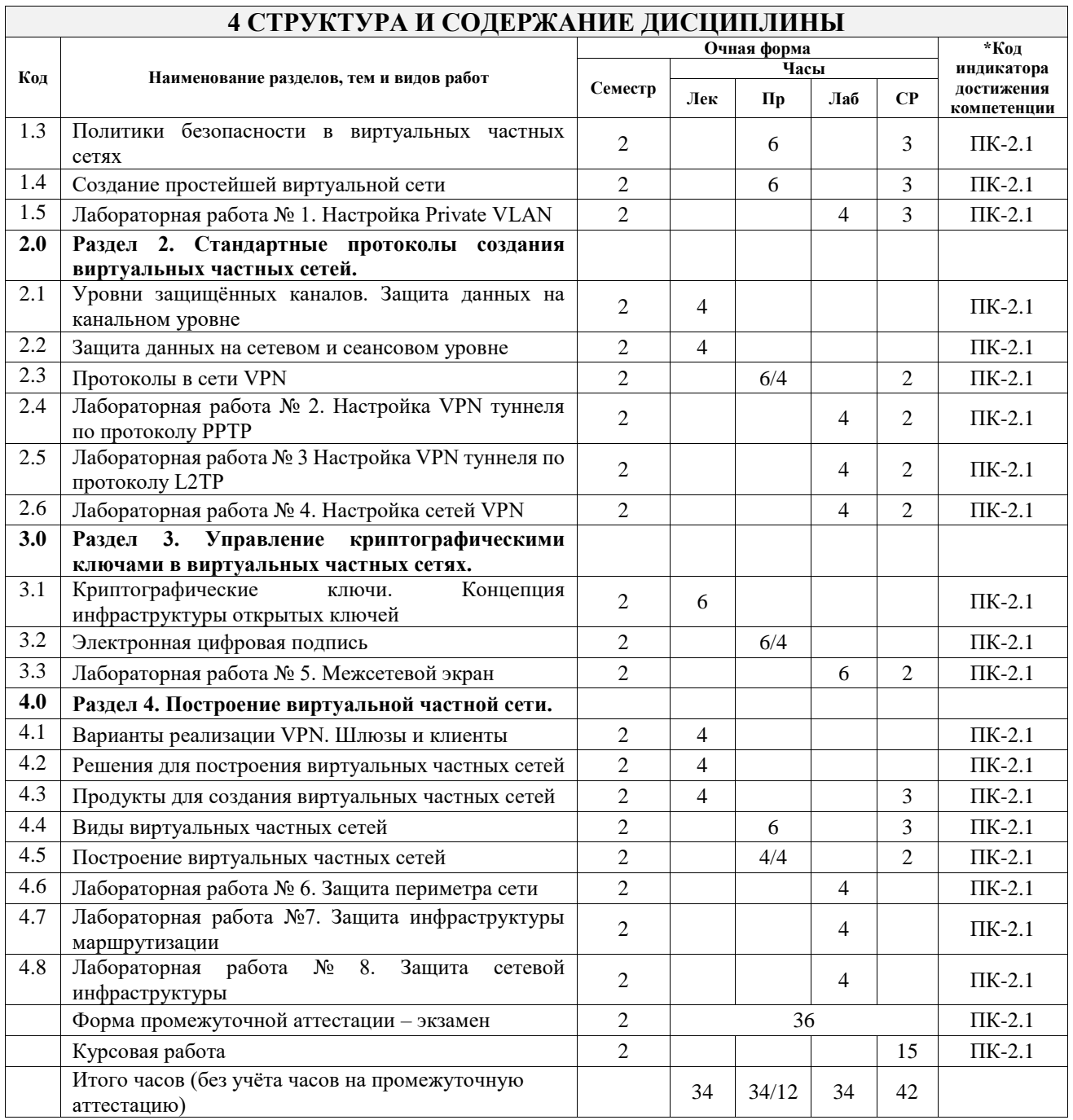

### **5 ФОНД ОЦЕНОЧНЫХ СРЕДСТВ ДЛЯ ПРОВЕДЕНИЯ ТЕКУЩЕГО КОНТРОЛЯ УСПЕВАЕМОСТИ И ПРОМЕЖУТОЧНОЙ АТТЕСТАЦИИ ОБУЧАЮЩИХСЯ ПО ДИСЦИПЛИНЕ**

Фонд оценочных средств для проведения текущего контроля успеваемости и промежуточной аттестации по дисциплине оформлен в виде приложения № 1 к рабочей программе дисциплины и размещен в электронной информационно-образовательной среде Университета, доступной обучающемуся через его личный кабинет

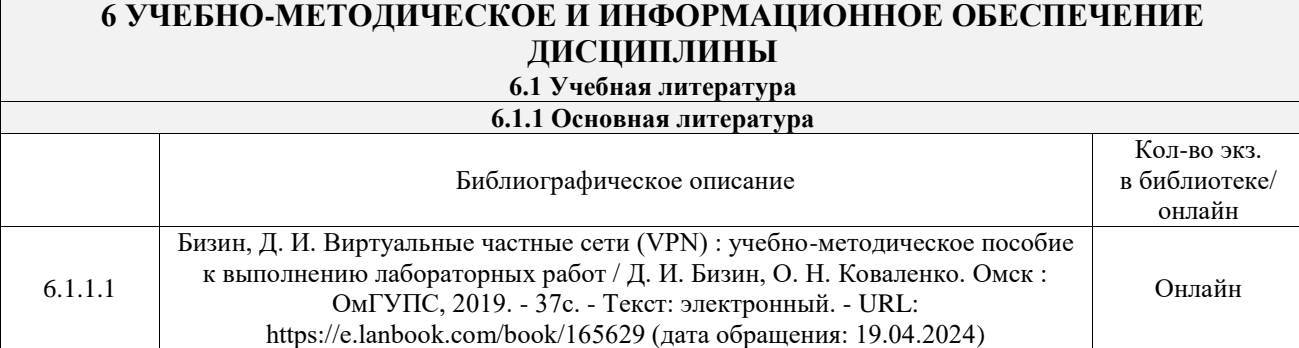

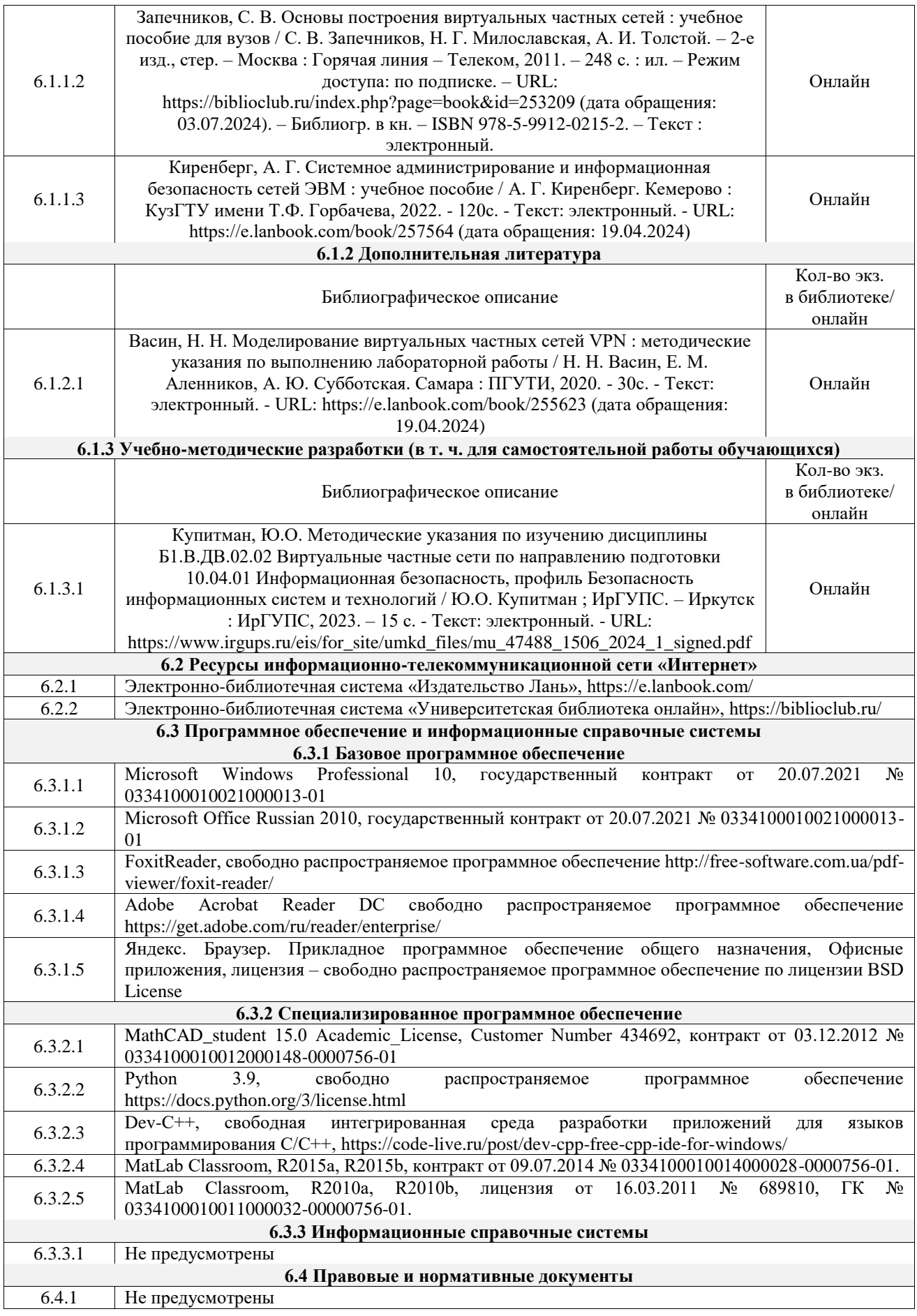

# **7 ОПИСАНИЕ МАТЕРИАЛЬНО-ТЕХНИЧЕСКОЙ БАЗЫ, НЕОБХОДИМОЙ ДЛЯ ОСУЩЕСТВЛЕНИЯ УЧЕБНОГО ПРОЦЕССА ПО ДИСЦИПЛИНЕ**

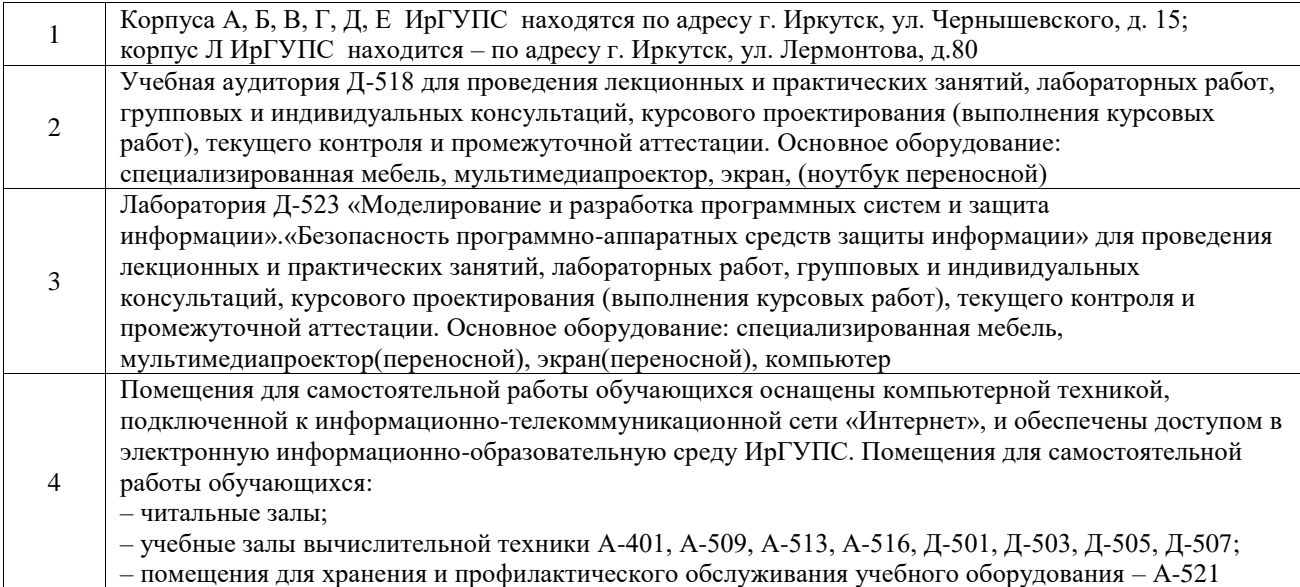

### **8 МЕТОДИЧЕСКИЕ УКАЗАНИЯ ДЛЯ ОБУЧАЮЩИХСЯ ПО ОСВОЕНИЮ ДИСЦИПЛИНЫ**

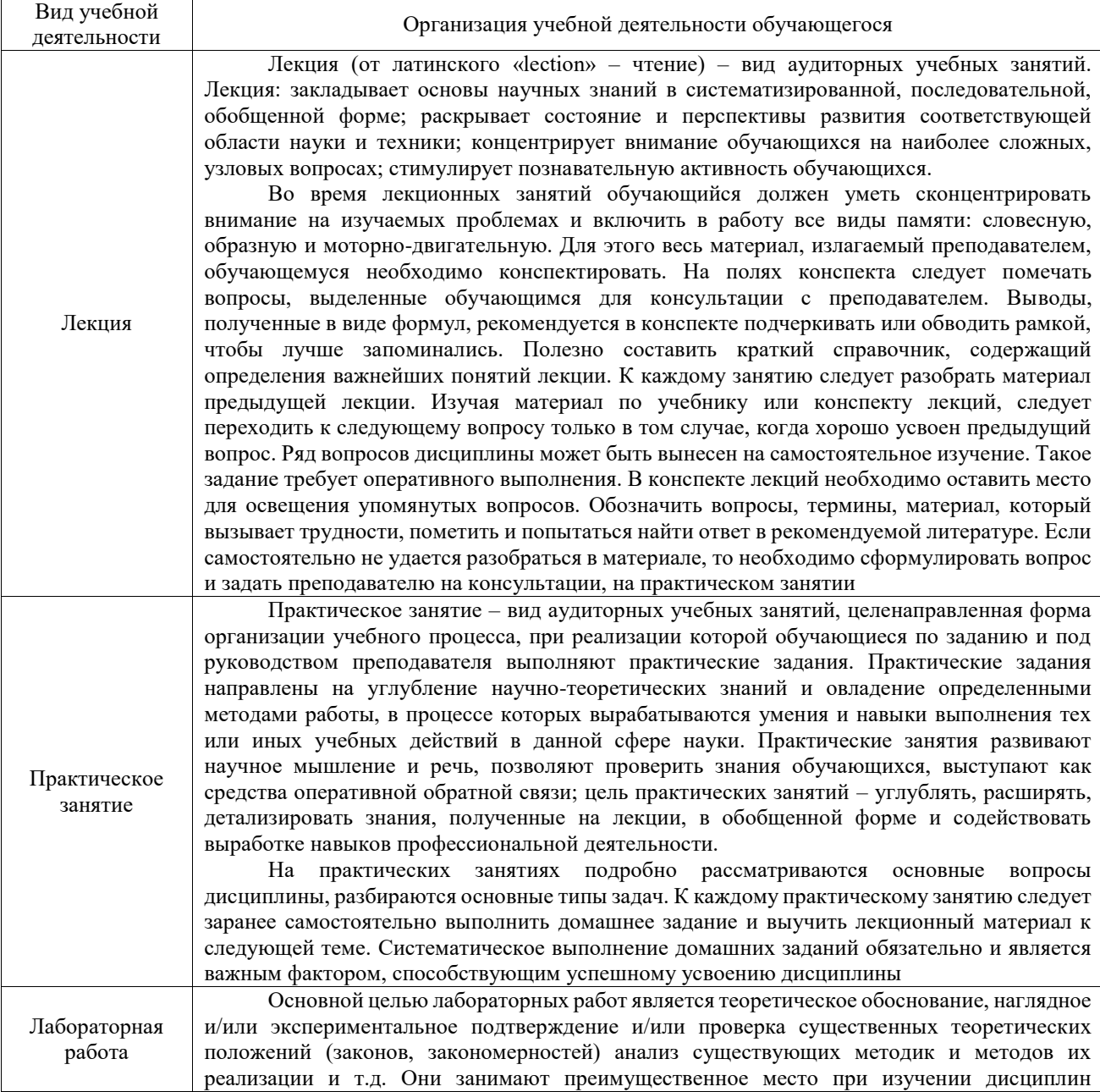

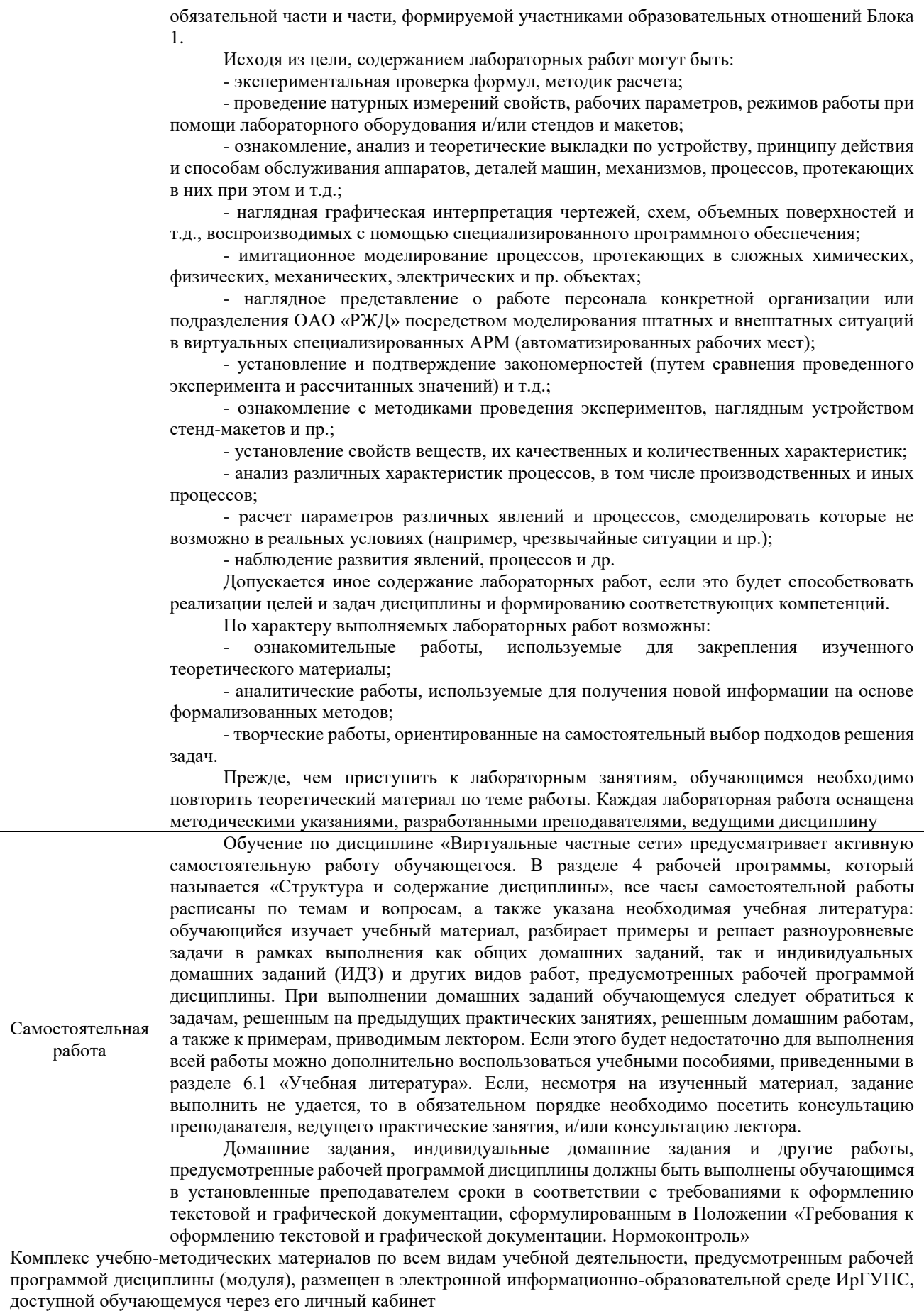

**Приложение № 1 к рабочей программе**

# **ФОНД ОЦЕНОЧНЫХ СРЕДСТВ**

# **для проведения текущего контроля успеваемости и промежуточной аттестации**

Фонд оценочных средств (ФОС) является составной частью нормативнометодического обеспечения системы оценки качества освоения обучающимися образовательной программы.

Фонд оценочных средств предназначен для использования обучающимися, преподавателями, администрацией ИрГУПС, а также сторонними образовательными организациями для оценивания качества освоения образовательной программы и уровня сформированности компетенций у обучающихся.

Задачами ФОС являются:

– оценка достижений обучающихся в процессе изучения дисциплины;

– обеспечение соответствия результатов обучения задачам будущей профессиональной деятельности через совершенствование традиционных и внедрение инновационных методов обучения в образовательный процесс;

– самоподготовка и самоконтроль обучающихся в процессе обучения.

Фонд оценочных средств сформирован на основе ключевых принципов оценивания: валидность, надежность, объективность, эффективность.

Для оценки уровня сформированности компетенций используется трехуровневая система:

– минимальный уровень освоения, обязательный для всех обучающихся по завершению освоения образовательной программы; дает общее представление о виде деятельности, основных закономерностях функционирования объектов профессиональной деятельности, методов и алгоритмов решения практических задач;

– базовый уровень освоения, превышение минимальных характеристик сформированности компетенций; позволяет решать типовые задачи, принимать профессиональные и управленческие решения по известным алгоритмам, правилам и методикам;

– высокий уровень освоения, максимально возможная выраженность характеристик компетенций; предполагает готовность решать практические задачи повышенной сложности, нетиповые задачи, принимать профессиональные и управленческие решения в условиях неполной определенности, при недостаточном документальном, нормативном и методическом обеспечении.

# **2. Перечень компетенций, в формировании которых участвует дисциплина.**

# **Программа контрольно-оценочных мероприятий. Показатели оценивания компетенций, критерии оценки**

Дисциплина «Виртуальные частные сети» участвует в формировании компетенций:

ПК-2. Способен организовать работы по выявлению недостатков в функционировании системы защиты <u>Marnuary</u><br>Control outlet descriptions on the process of the second of the second of the second of the second of the second

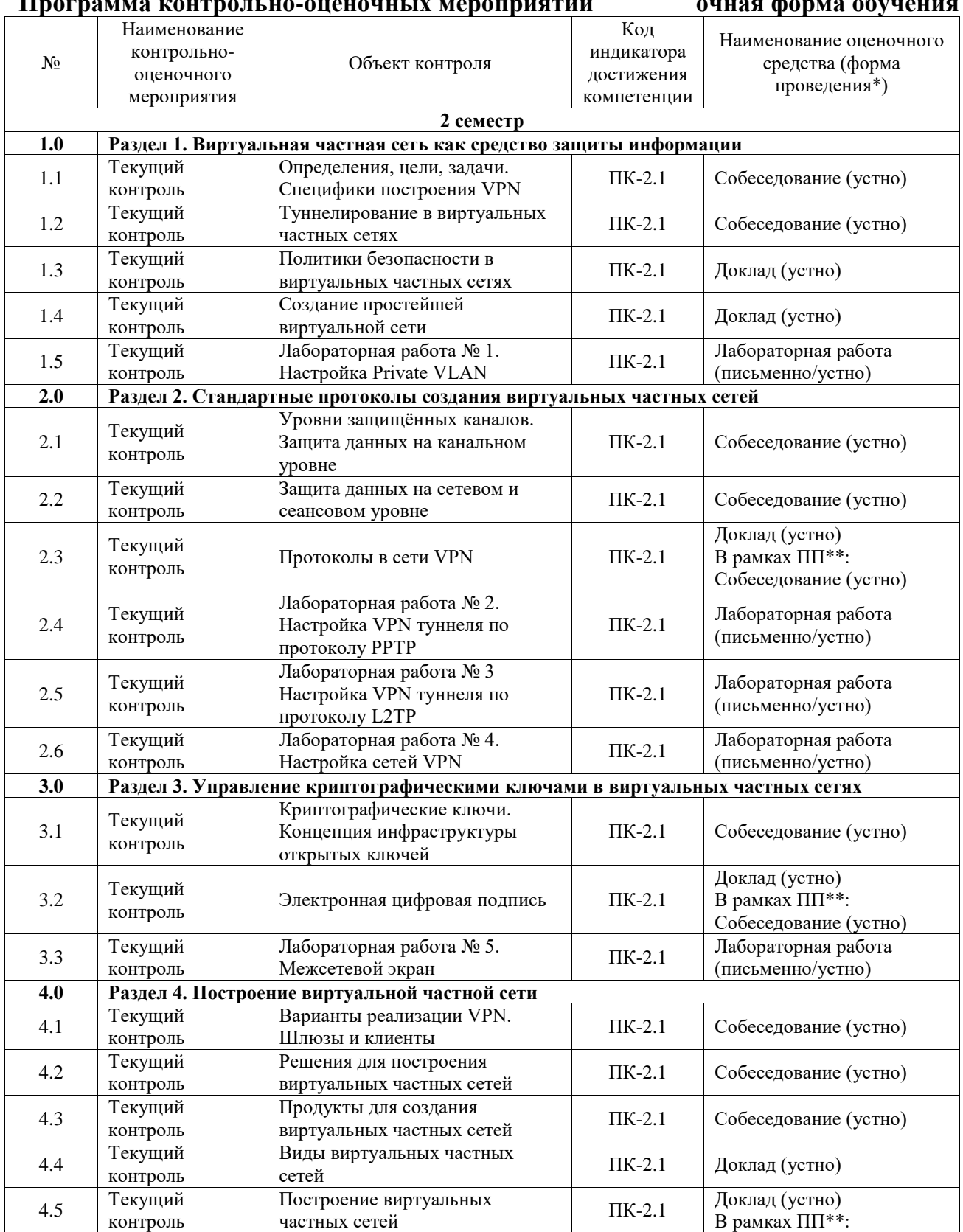

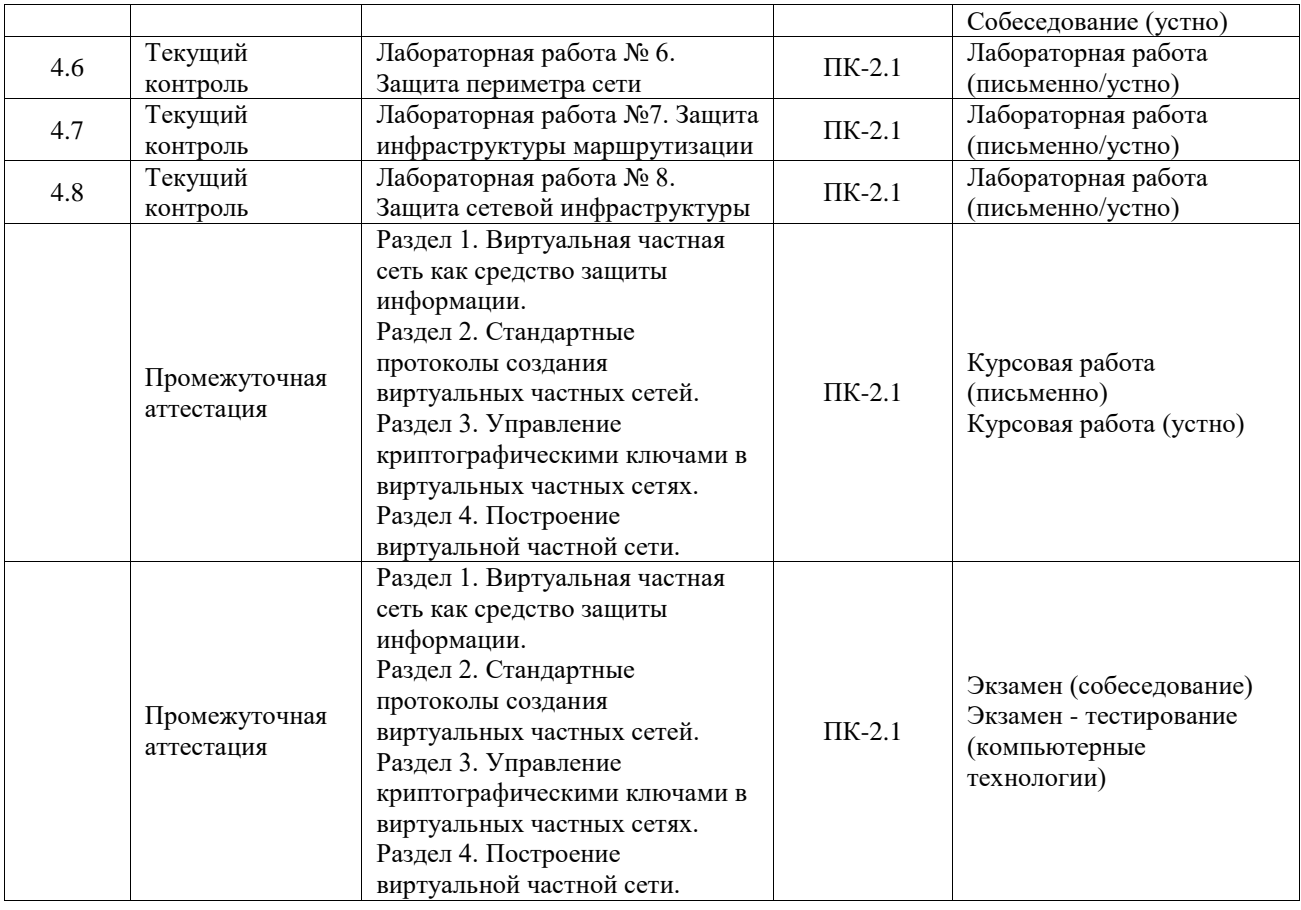

\*Форма проведения контрольно-оценочного мероприятия: устно, письменно, компьютерные технологии.

\*\*ПП – практическая подготовка

#### **Описание показателей и критериев оценивания компетенций. Описание шкал оценивания**

Контроль качества освоения дисциплины включает в себя текущий контроль успеваемости и промежуточную аттестацию. Текущий контроль успеваемости и промежуточная аттестация обучающихся проводятся в целях установления соответствия достижений обучающихся поэтапным требованиям образовательной программы к результатам обучения и формирования компетенций.

Текущий контроль успеваемости – основной вид систематической проверки знаний, умений, навыков обучающихся. Задача текущего контроля – оперативное и регулярное управление учебной деятельностью обучающихся на основе обратной связи и корректировки. Результаты оценивания учитываются в виде средней оценки при проведении промежуточной аттестации.

Для оценивания результатов обучения используется четырехбалльная шкала: «отлично», «хорошо», «удовлетворительно», «неудовлетворительно» и двухбалльная шкала: «зачтено», «не зачтено».

Перечень оценочных средств, используемых для оценивания компетенций, а также краткая характеристика этих средств приведены в таблице.

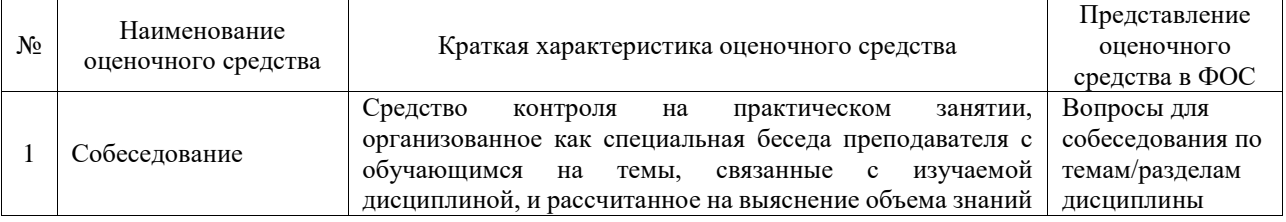

#### Текущий контроль

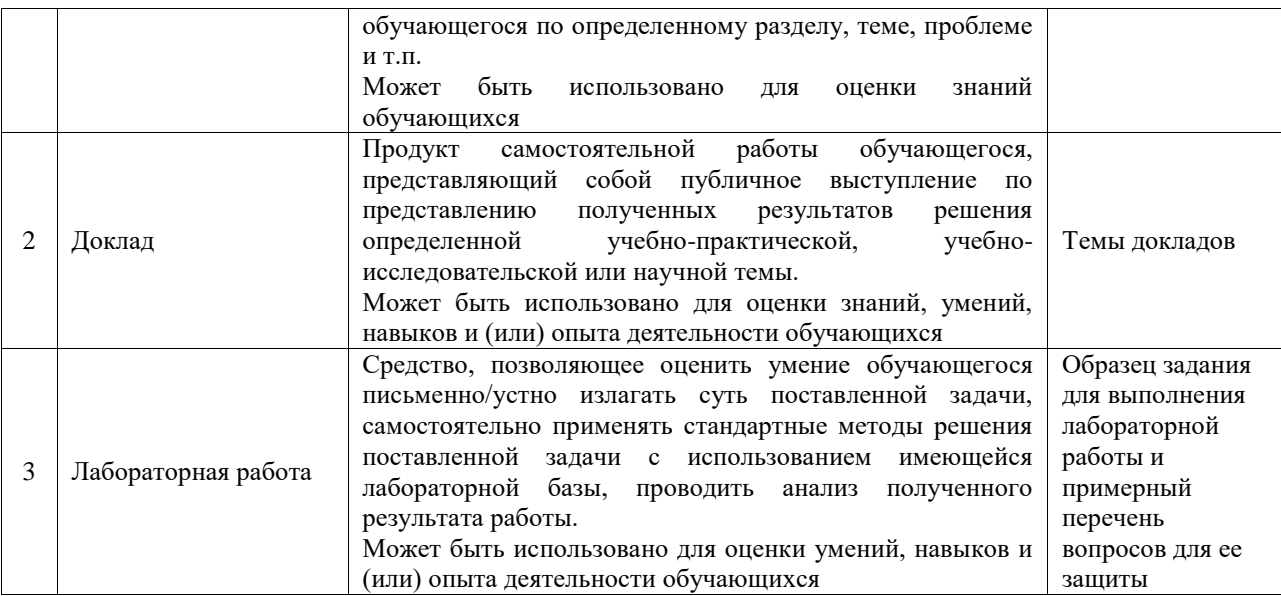

#### Промежуточная аттестация

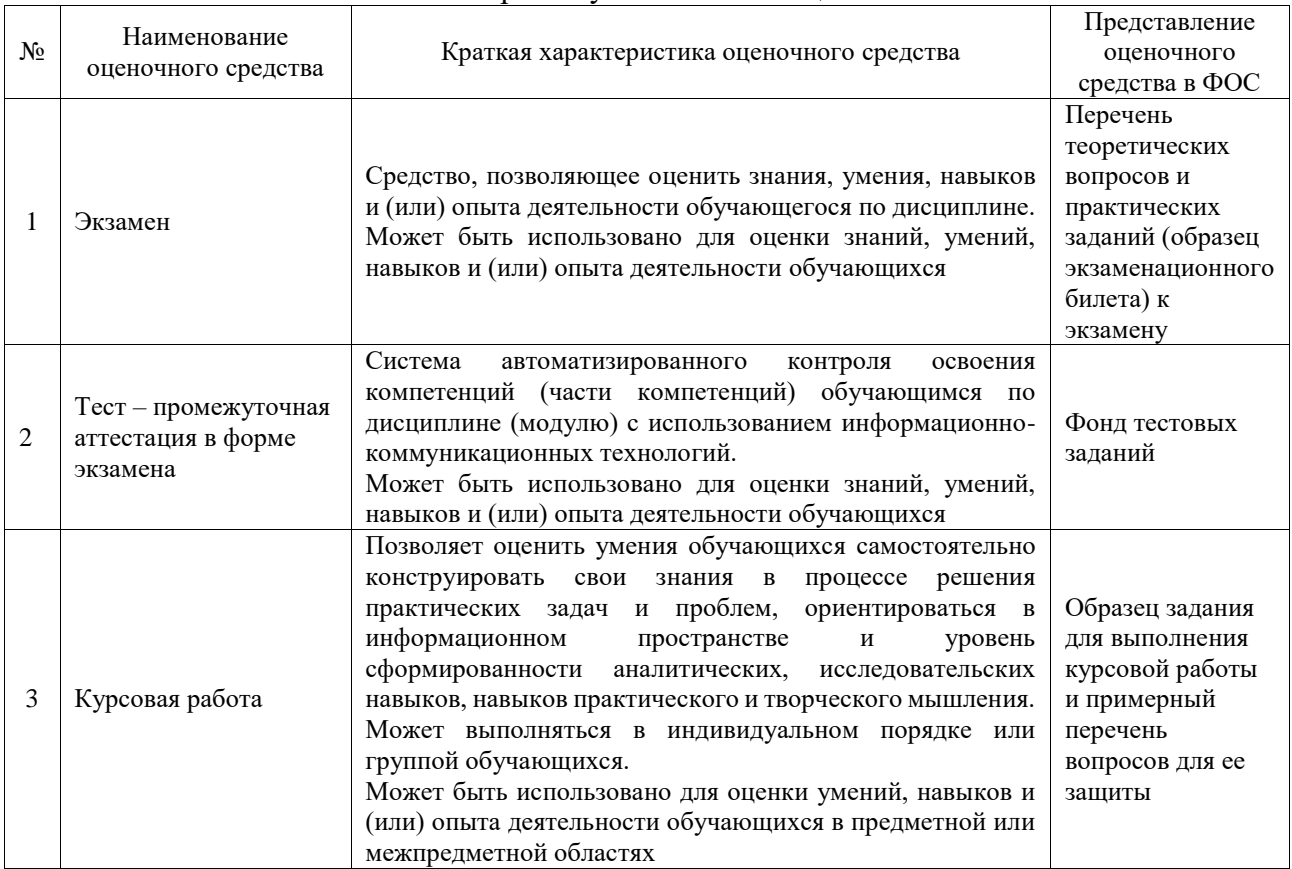

### **Критерии и шкалы оценивания компетенций в результате изучения дисциплины при проведении промежуточной аттестации в форме экзамена. Шкала оценивания уровня освоения компетенций**

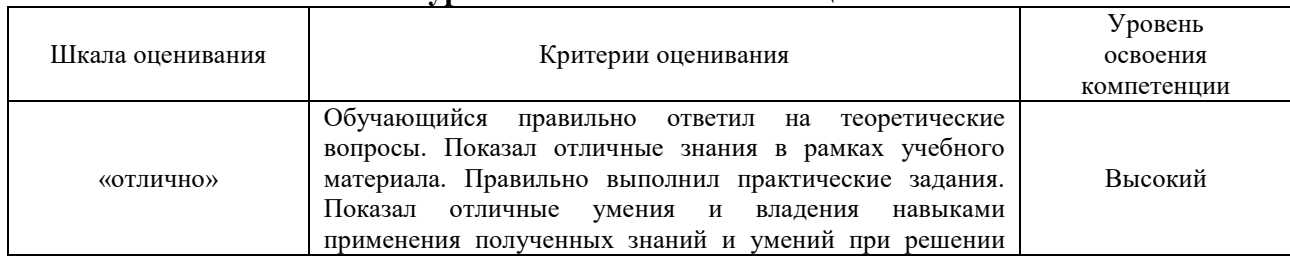

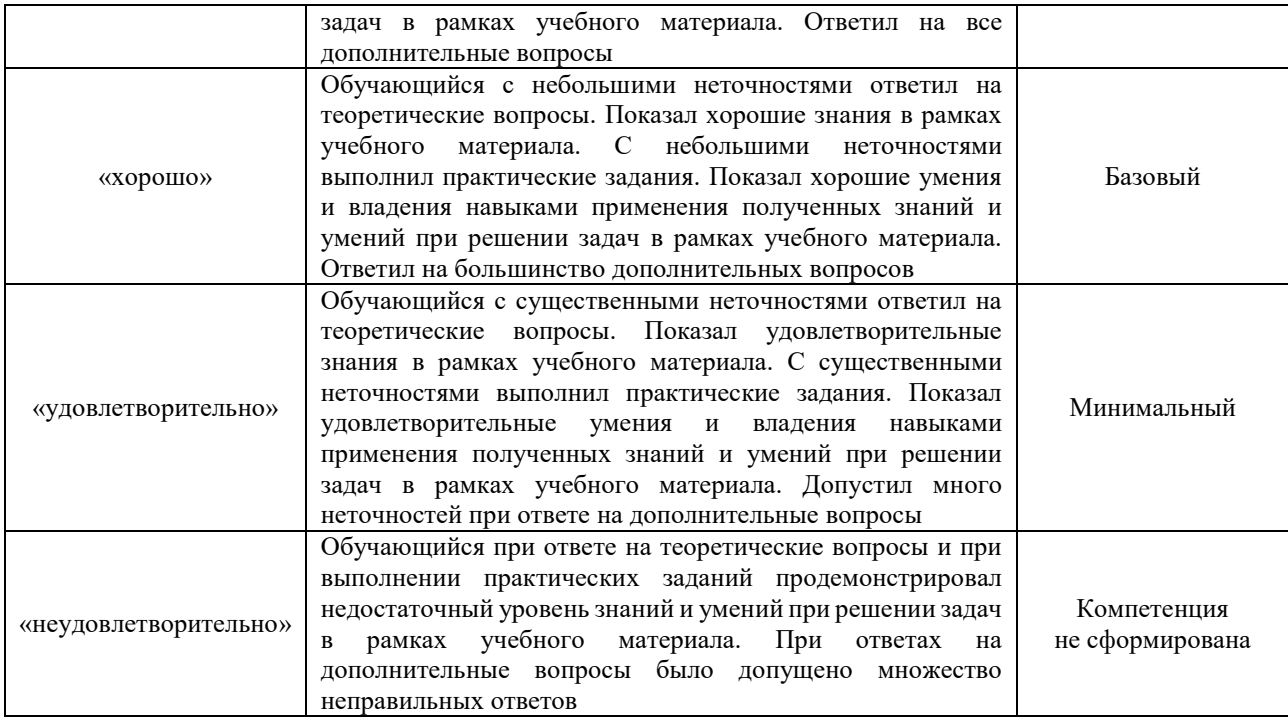

# Тест – промежуточная аттестация в форме экзамена

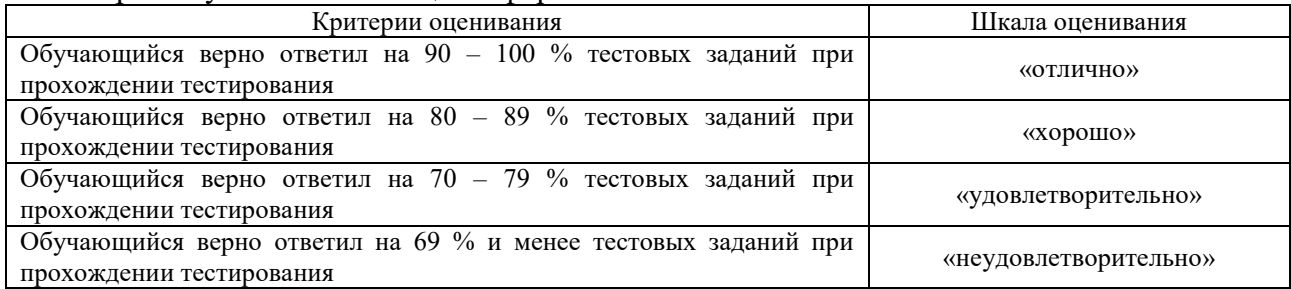

# Курсовая работа

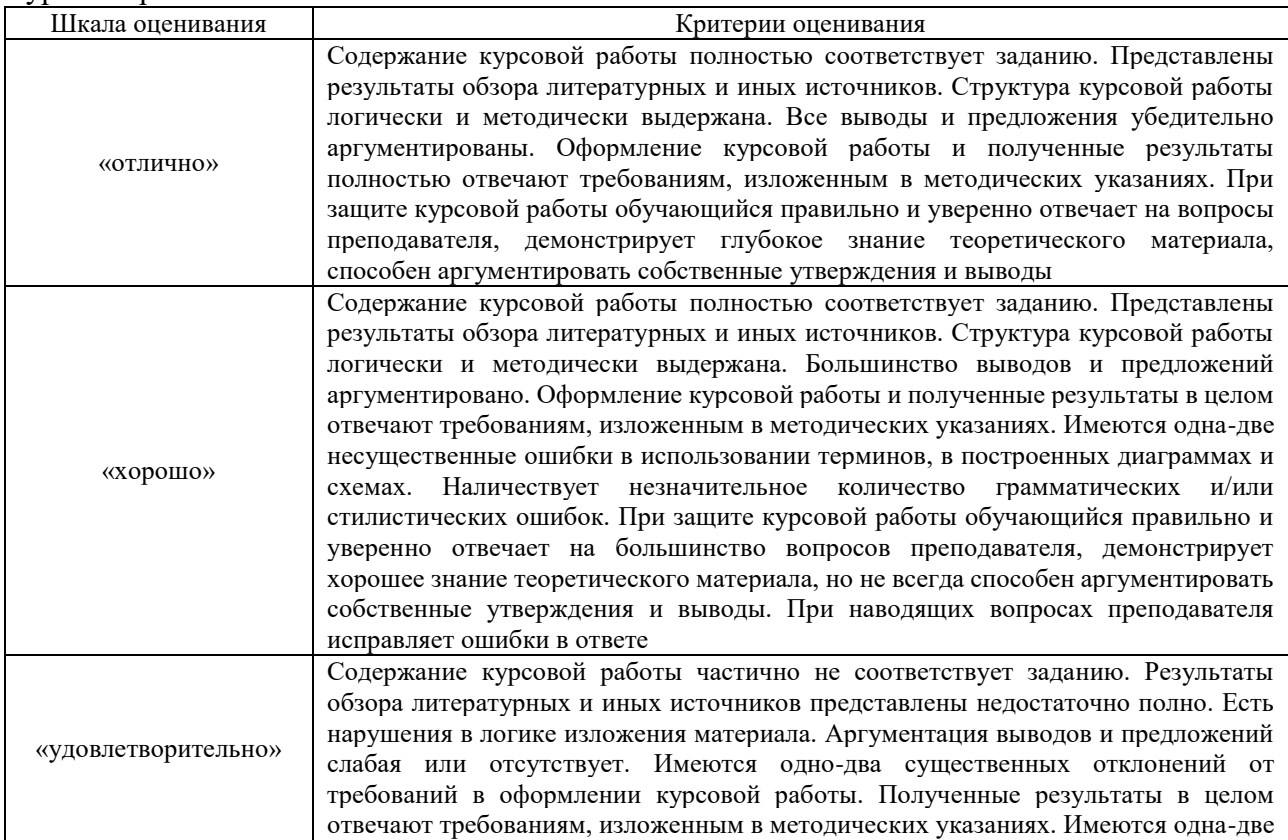

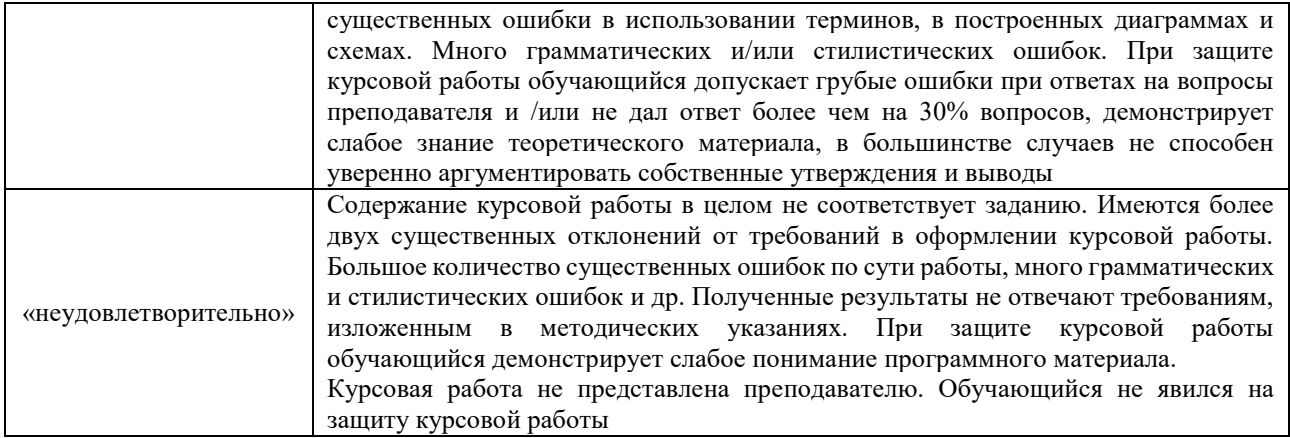

# **Критерии и шкалы оценивания результатов обучения при проведении текущего контроля успеваемости**

Собеседование

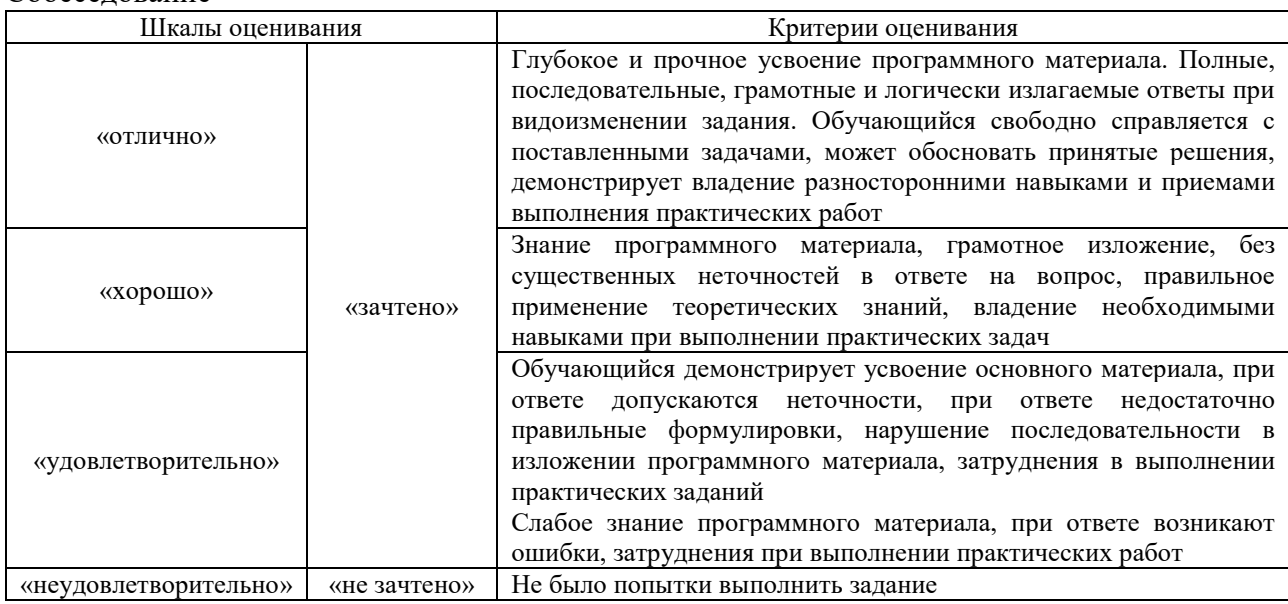

### Доклад

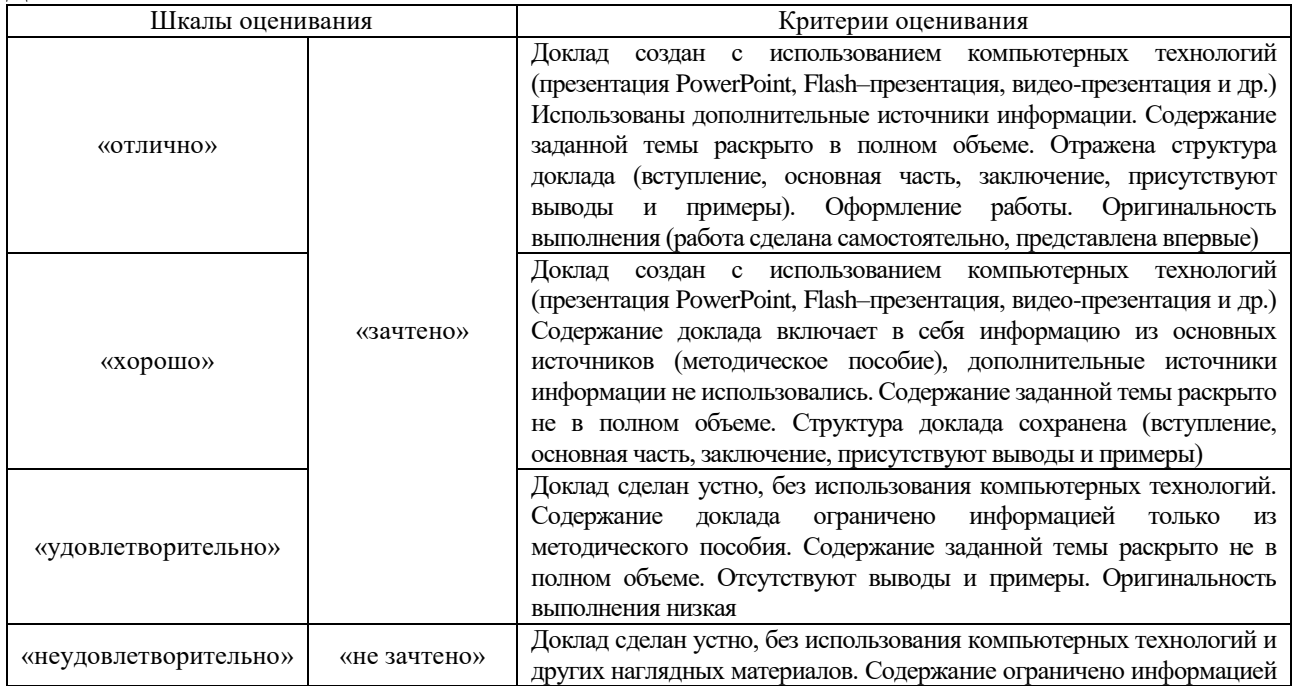

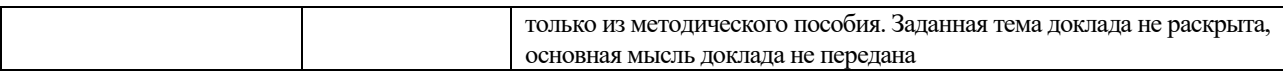

#### Лабораторная работа

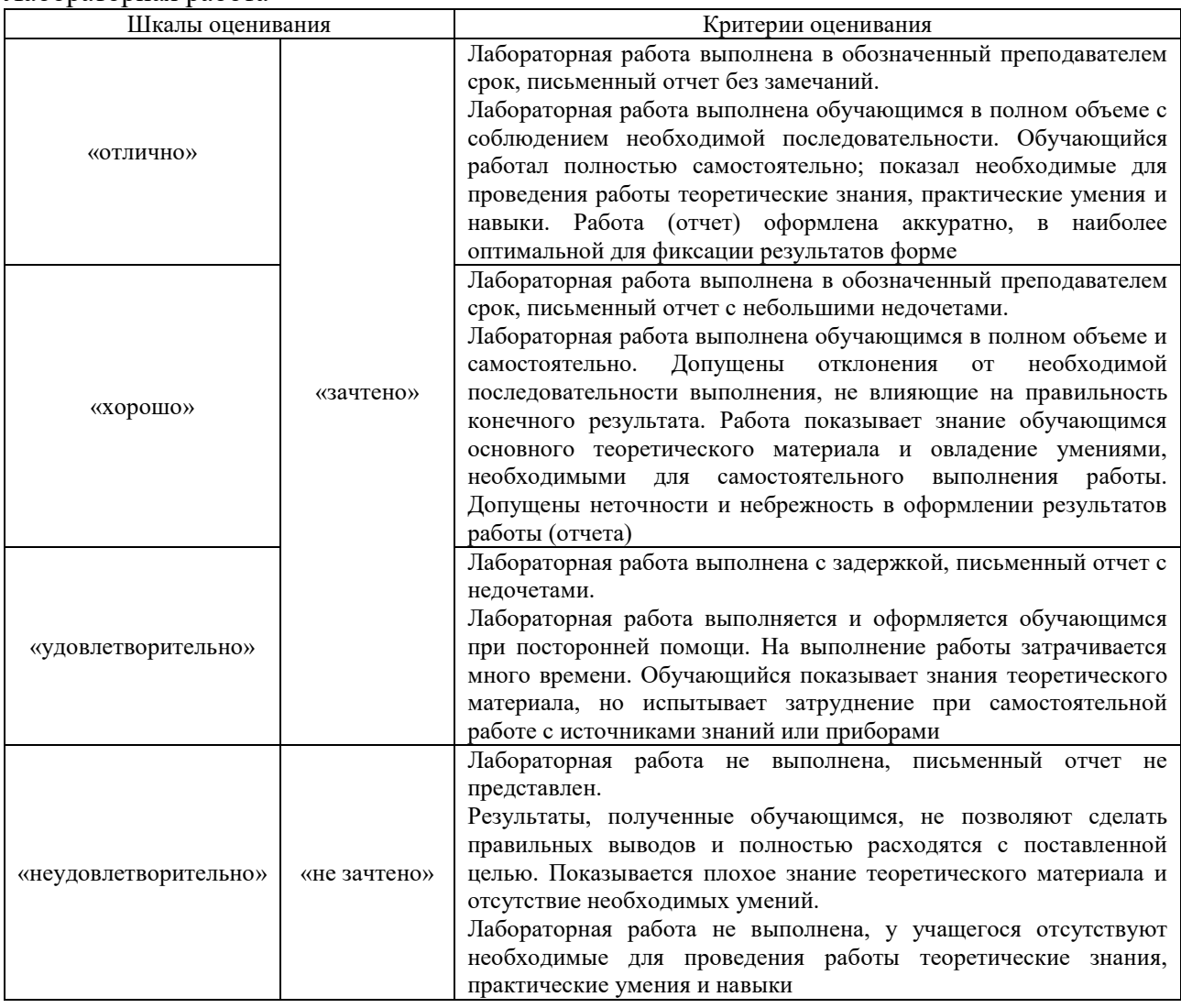

# **3. Типовые контрольные задания или иные материалы, необходимые для оценки знаний, умений, навыков и (или) опыта деятельности**

#### **3.1 Типовые контрольные задания для проведения собеседования**

Контрольные варианты заданий выложены в электронной информационнообразовательной среде ИрГУПС, доступной обучающемуся через его личный кабинет.

Ниже приведен образец типовых вариантов заданий для проведения собеседований.

- 1. Развитие сетей связи.
- 2. Эталонная модель взаимодействия открытых систем OSI.
- 3. Организации стандартизации в области телекоммуникаций.
- 4. Линии связи на основе симметричных кабелей.
- 5. Линии связи на основе коаксиальных кабелей.
- 6. Линии связи на основе волоконно-оптических кабелей.
- 7. Источники оптического излучения: лазеры, светодиоды и пр.
- 8. Фотоприемники.
- 9. Оптические компоненты.
- 10. Структурированные кабельные системы SCS.
- 11. Преобразование аналоговых сигналов в цифровые и обратно: АЦП и ЦАП.

12. Алгоритмы низкоскоростной передачи речевых сигналов.

13. Кодирование дискретных сообщений.

- 14. Помехоустойчивые коды.
- 15. Семейство протоколов HDLC.
- 16. Виды модуляции и манипуляции.
- 17. Методы разделения каналов.
- 18. Методы множественного доступа.
- 19. Модемы: классификация, виды, назначение.
- 20. Стандарты RS-232, V.24 и V.25.

21. Обзор мирового и российского рынков профессиональных и потребительских модемов.

22. Сравнительный анализ модемных технологий.

23. Линейное кодирование и технологии цифровых абонентских линий xDSL. Стандарт G.992.2 (G.lite).

- 24. Асимметричные цифровые абонентские линии ADSL.
- 25. Сети с коммутацией каналов.
- 26. Взаимоувязанная сеть связи России.
- 27. Нумерация абонентских линий на телефонной сети общего пользования.
- 28. Основные понятия теории телетрафика.
- 29. Построение коммутационных полей автоматических телефонных станций.
- 30. Построение коммутационных полей цифровых АТС.
- 31. Системы сигнализации в телефонных сетях.
- 32. Устройство и принцип действия аналоговых и цифровых телефонных аппаратов.
- 33. Система сигнализации №7 (SS7).
- 34. Транзит SS7 по IP-сетям.
- 35. Конверторы сигнализации.
- 36. Особенности распространения радиоволн различных диапазонов.
- 37. Антенны.
- 38. Радиорелейные системы передачи.
- 39. Беспроводные абонентские линии (Radio in Local Loop).
- 40. Системы спутниковой связи.
- 41. Низкоорбитальные спутниковые системы.
- 42. Непосредственное телевизионное вещание с ИСЗ.
- 43. Глобальные системы определения координат GPS и ГЛОНАСС.
- 44. Стандарты телевидения PAL, SECAM, NTSC.
- 45. Цифровое телевидение.
- 46. Телевидение высокой четкости HDTV.
- 47. Стандарты сжатия видеосигналов.
- 48. Сотовые системы подвижной связи.
- 49. Стандарт GSM.
- 50. Стандарт CDMA.
- 51. Системы персонального радиовызова (пейджинг).
- 52. Транкинговые системы связи.
- 53. Системы беспроводных телефонов.
- 54. Сети с коммутацией пакетов.
- 55. Сети Х.25.
- 56. Сети Frame Relay.
- 57. Цифровые сети интегрального обслуживания ISDN.
- 58. Системы передачи плезиохронной иерархии PDH.
- 59. Системы передачи синхронной иерархии SDH.

### **3.2 Типовые контрольные темы для написания докладов**

Контрольные варианты заданий выложены в электронной информационнообразовательной среде ИрГУПС, доступной обучающемуся через его личный кабинет.

Ниже приведен образец типовых вариантов тем для написания докладов.

1. Виртуальные частные сети. Концепция, назначение, архитектурные решения.

- 2. Способы создания VPN.
- 3. Организация защиты информации в VPN.
- 4. Протоколы VPN.
- 5. Характеристика протокола РРТР. Протокол L2F.
- 6. Особенности протокола L2ТР, назначение, формат.
- 7. Концептуальные основы IPSec.

8. Понятие инкапсуляции, примеры. Протокол аутентифицирующего заголовка. Протокол инкапсулирующей защиты содержимого.

9. Управление защищенным туннелем. Особенности туннелирования на сеансовом уровне.

- 10. Описание протокола SSL.
- 11. Описание протокола SOCKS.
- 12. Маршрутизаторы, протоколы маршрутизации
- 13. Схемы построения защищенных виртуальных сетей на базе маршрутизаторов.
- 14. Создание защищенных туннелей с помощью межсетевых экранов.

15. Построение защищенных виртуальных сетей на основе специализированного программного обеспечения.

16. Туннелирование на основе специализированных программно-аппаратных средств.

- 17. Криптотуннели. Протоколы организации криптотуннелей.
- 18. Протоколы программирования систем администрирования.
- 19. Администрирование VPN.

### **3.3 Типовые задания для выполнения лабораторной работы и примерный перечень вопросов для ее защиты**

Контрольные варианты заданий выложены в электронной информационнообразовательной среде ИрГУПС, доступной обучающемуся через его личный кабинет.

Ниже приведен образец типовых вариантов заданий для выполнения лабораторных работ и примерный перечень вопросов для их защиты.

Образец заданий для выполнения лабораторных работ и примерный перечень вопросов для

их защиты

### «Лабораторная работа № 1. Настройка Private VLAN»

Цель: изучить особенности построения приватных VLAN.

Задачи:

- 1. Настроить сеть по схеме.
- 2. Настроить на коммутаторах VLAN и отдельно Private VLAN.
- 3. Проверить работоспособность.

Контрольные вопросы:

- 1. Назначение и основные характеристики коммутатора.
- 2. Что такое VLAN? Какие они дают преимущества?
- 3. На каком уровне модели OSI работает коммутатор?
- 4. Способы создания VLAN.
- 5. Что такое VTP?
- 6. Что такое VID и PVID?
- 7. Какие команды вы использовали для конфигурирования коммутатора?
- 8. Как можно просмотреть сконфигурированные VLAN?

9. Как организовать связь между ПК, расположенных в одной Vlan, но на разных коммутаторах?

10. Что дает использование trunk?

11. Можно ли создать Vlan, не входя в базу данных Vlan?

Образец заданий для выполнения лабораторных работ и примерный перечень вопросов для

их защиты

«Лабораторная работа № 2. Настройка VPN туннеля по протоколу PPTP»

Цель: изучить технологии виртуальных частных сетей, построенных на протоколе PPTP. Задачи:

1. Настроить две виртуальные машины – Windows Server и Windows 10 и настроить связь между ними.

2. Установить на сервере VPN-PPTP.

3. Проверить работоспособность на клиенте.

Контрольные вопросы:

- 1. Что такое PPTP? В чём его отличие от L2TP и IPSec?
- 2. Перечислите основные шаги, необходимые для установки VPN сервера.
- 3. Возможно ли использование сертификатов для шифрования трафика VPN?
- 4. В каком из протоколов VPN используется алгоритм Диффи –Хеллмана?
- 5. Может ли Windows 10 выступать в роли VPN сервера

Образец заданий для выполнения лабораторных работ и примерный перечень вопросов для их защиты

«Лабораторная работа № 3 Настройка VPN туннеля по протоколу L2TP»

Цель: изучить технологии виртуальных частных сетей, построенных на протоколе L2TP. Задачи:

1. Настроить две виртуальные машины – Windows Server и Windows 10 и настроить связь между ними.

- 2. Установить на сервере VPN- L2TP.
- 3. Проверить работоспособность на клиенте.

Контрольные вопросы:

- 1. Что такое L2TP? В чём его отличие от PPTP и IPSec?
- 2. По какому алгоритму шифрования работает L2TP?
- 3. Может ли работать L2TP без IPSec?
- 4. На каком уровне работает L2TP?
- 5. Какие два типа туннеля поддерживает L2TP?

Образец заданий для выполнения лабораторных работ и примерный перечень вопросов для

их защиты

«Лабораторная работа № 4. Настройка сетей VPN»

Цель: научиться настраивать виртуальные частные сети с использованием IPsec для трафика.

Задачи:

Часть 1. Включение функций безопасности.

Часть 2. Настройка параметров IPsec на маршрутизаторе R1.

Часть 3. Настройка параметров IPsec на маршрутизаторе R3.

Часть 4. Проверка работы VPN IPsec.

Контрольные вопросы:

1. Что такое VPN? Для чего оно нужно?

2. Какие самые часто использующиеся технологии организации VPN-канала существуют?

3. Что такое PPTP?

- 4. Что такое OpenVPN?
- 5. Что такое WireGuard?
- 6. Что такое IPSec?
- 7. Перечислите протоколы, с которыми работает IPSec.
- 8. Расскажите, как создаётся защищённое соединение в IPSec?
- 9. Расскажите отличия ESP от AH.
- 10. Два режима работы IPSec.
- 11. Расскажите пошагово, как настроить маршрутизатор для создания туннеля.
- 12. Что выводит команда show crypto ipsec sa?

Образец заданий для выполнения лабораторных работ и примерный перечень вопросов для их защиты

# «Лабораторная работа № 5. Межсетевой экран»

Цель: изучить основы конфигурации межсетевого экрана и фильтрации траффика. Задачи:

1. Подключение к веб-серверу.

- 2. Предотвращение незашифрованных сеансов HTTP
- 3. Доступ к межсетевому экрану на сервере электронной почты.

Контрольные вопросы:

- 1. Что такое межсетевой экран? Зачем он нужен?
- 1. Является ли межсетевой экран firewall'ом и брандмауэром? Или это разные вещи?
- 2. Какие виды МЭ выделяют и как, в общем, они функционируют?
- 3. Опишите фильтрующие МЭ.
- 4. Опишите МЭ сетевого уровня.
- 5. Опишите МЭ прикладного уровня.
- 6. Дайте краткий обзор возможностей Outpost Firewall Pro 4.0.
- 7. Охарактеризуйте имеющиеся у Outpost Firewall Pro 4.0 подключаемые модули.
- 8. Какие политики имеются у Outpost?

9. К каким группам может быть отнесено конкретное приложение в Outpost? Охарактеризуйте каждую из них.

10. Какие возможности имеются у Kerio WinRoute Firewall 6.3.1?

11. Сравните возможности межсетевых экранов Kerio WinRoute Firewall 6.3.1 и Outpost Firewall Pro 4.0. Какие у них имеются достоинства и недостатки?

Образец заданий для выполнения лабораторных работ и примерный перечень вопросов для их защиты

«Лабораторная работа № 6. Защита периметра сети»

1. Настроить сеть по схеме. Выдать всем устройствам IP-адреса, настроить маршрутизацию.

2. Настроить правила управления доступом серверов и рабочих станций из ЛВС в сеть Интернет и из нее к серверам АС, расположенным в ДМЗ согласно табл. 2.

3. Реализовать механизм первичной фильтрации пакетов на пограничном маршрутизаторе IBR.

4. Настроить политику управления доступом к данным серверам на основе порядка функционирования WWW- и DNS-служб.

Контрольные вопросы:

1. Определить в схеме СПД механизмы и средства обеспечения отказоустойчивости и масштабирования. Перечислить задачи, решаемые на каждом уровне иерархической модели данной СПД.

2. Найти и изучить описание всех команд, используемых для настройки протокола OSPF.

3. Для каждого маршрутизатора определить его характеристики, роли и свойства в рамках протокола OSPF.

Образец заданий для выполнения лабораторных работ и примерный перечень вопросов для их защиты

«Лабораторная работа №7. Защита инфраструктуры маршрутизации»

Цель: обучение методам и средствам проектирования и защиты инфраструктуры маршрутизации отказоустойчивых иерархических компьютерных сетей на основе протокола маршрутизации OSPF.

#### Задачи:

1. Настроить сеть по схеме. Выдать всем устройствам IP-адреса, настроить маршрутизацию.

2. Провести настройки маршрутизаторов для защиты маршрутизации.

3. Ввести в сеть ложный маршрутизатор и проверить, что он не может участвовать в маршрутизации.

Контрольные вопросы:

1. Определить в схеме СПД механизмы и средства обеспечения отказоустойчивости и масштабирования. Перечислить задачи, решаемые на каждом уровне иерархической модели данной СПД.

2. Найти и изучить описание всех команд, используемых для настройки протокола OSPF.

3. Для каждого маршрутизатора определить его характеристики, роли и свойства в рамках протокола OSPF.

Образец заданий для выполнения лабораторных работ и примерный перечень вопросов для их защиты

«Лабораторная работа № 8. Защита сетевой инфраструктуры»

Цель: изучение методов и средств защиты сетевой инфраструктуры от НСД, а также принципов проектирования сетей управления.

Задачи:

1. Настроить сеть по схеме. Выдать всем устройствам IP-адреса, настроить маршрутизацию.

2. Настроить подключение к устройствам по протоколу SSH.

3. Настроить протокол SNMP.

- 4. Настроить access list.
- 5. Проверить работоспособность.

Контрольные вопросы:

1. В сети одного из филиалов банка построить сеть внутриполосного управления.

2. Убедиться в невозможности доступа в сеть управления из ЛВС передачи данных и наоборот.

#### **3.4 Типовые контрольные задания для проведения тестирования**

Фонд тестовых заданий по дисциплине содержит тестовые задания, распределенные по разделам и темам, с указанием их количества и типа.

Структура фонда тестовых заданий по дисциплине

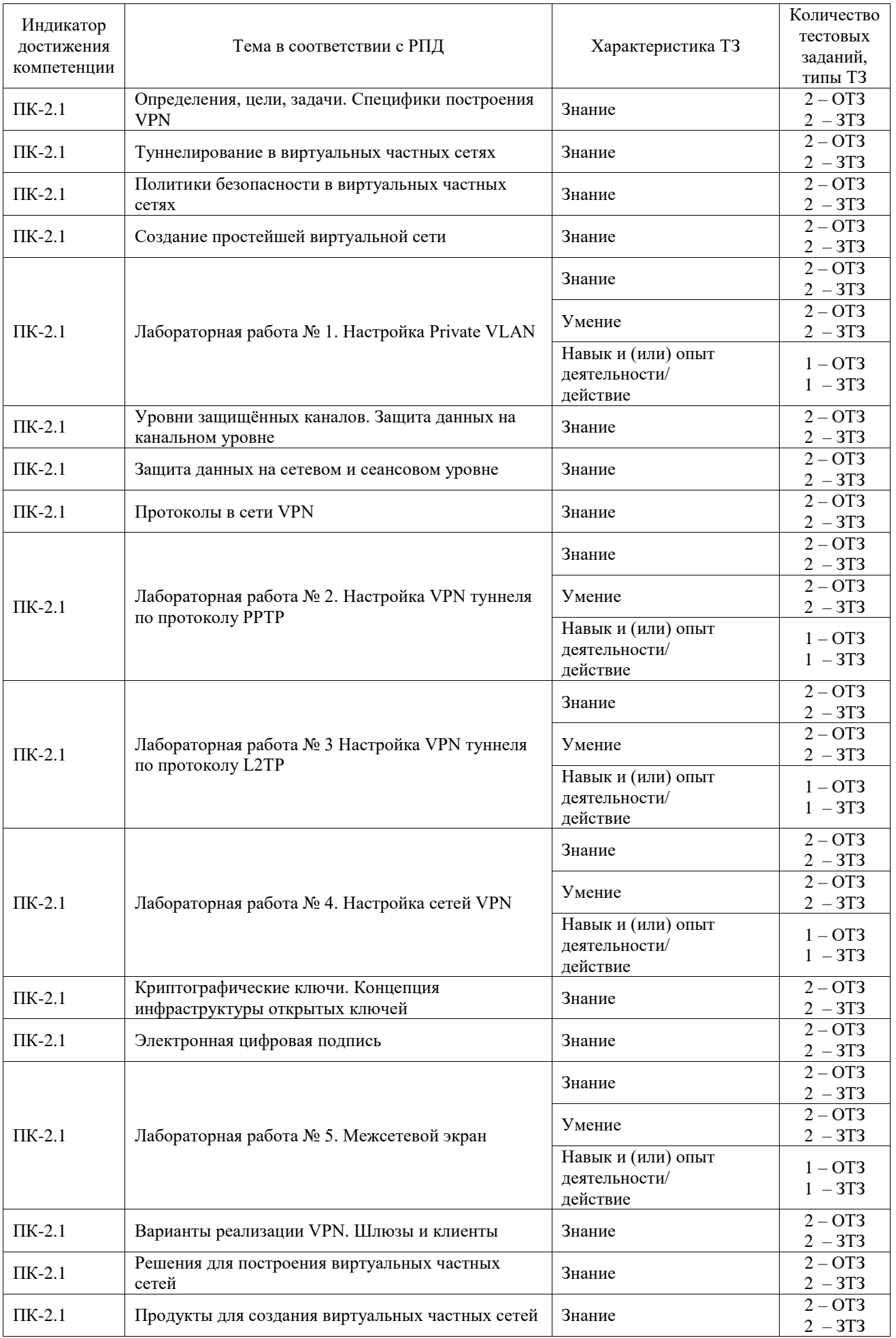

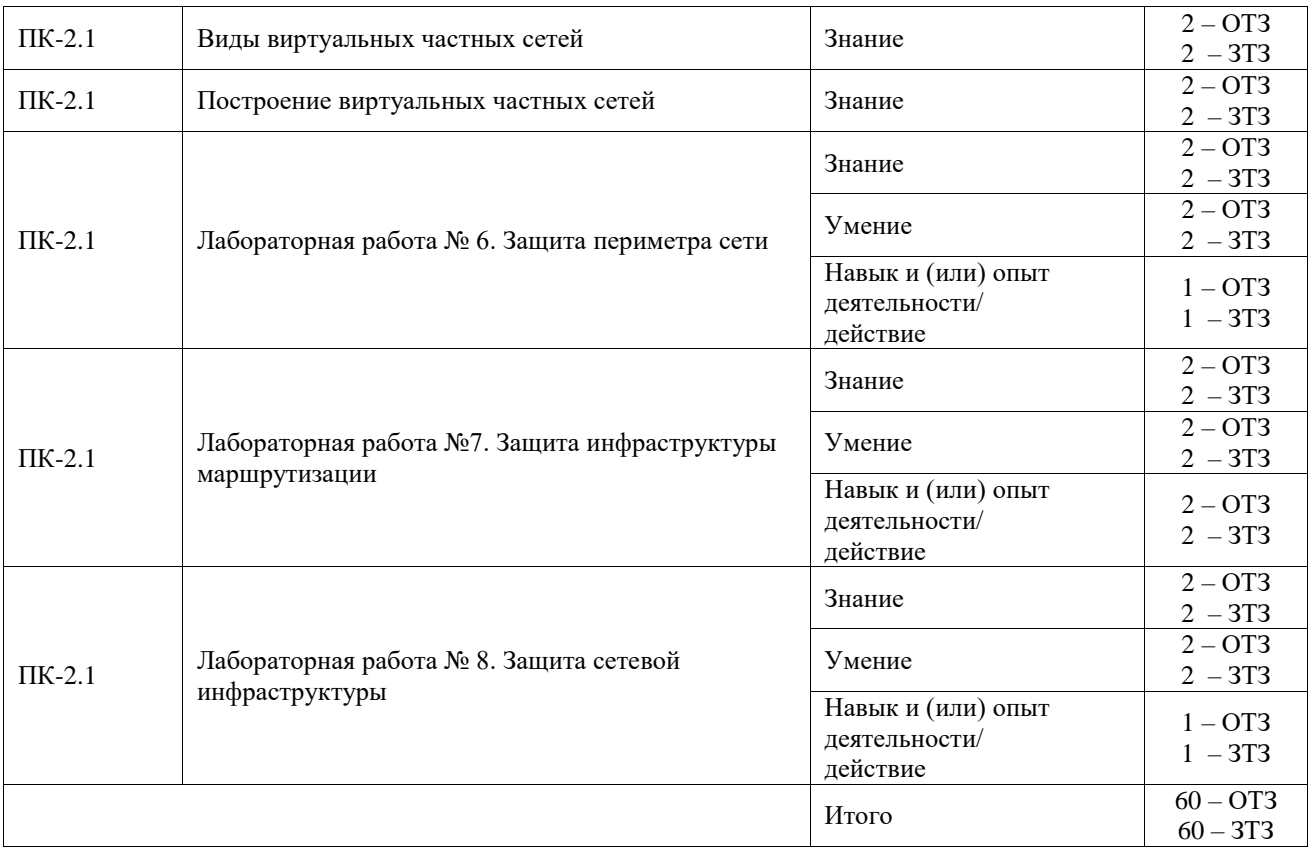

Полный комплект ФТЗ хранится в электронной информационно-образовательной среде ИрГУПС и обучающийся имеет возможность ознакомиться с демонстрационным вариантом ФТЗ.

Ниже приведен образец типового варианта итогового теста, предусмотренного рабочей программой дисциплины.

### 1. SSH расшифровывается как:

- a) secure shell
- b) shell of secure
- c) security service host
- d) security system host

2. VLAN расшифровывается как:

- a) valid local authentication network
- b) virtual local area network
- c) virtual linear authentication network
- d) valuable local advance network

3. Программный или программно-аппаратный элемент компьютерной сети, осуществляющий контроль и фильтрацию проходящего через него сетевого трафика в соответствии с заданными правилами, называется \_\_\_\_\_\_\_\_\_\_\_\_\_\_\_\_\_.

4. Напишите команду, которой можно вывести текущие ssh соединения.

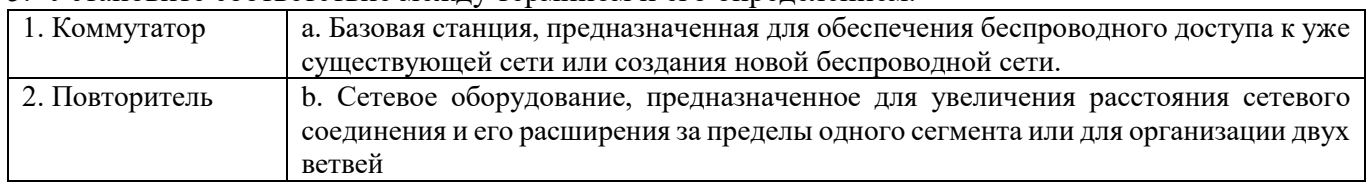

#### 5. Установите соответствие между термином и его определением.

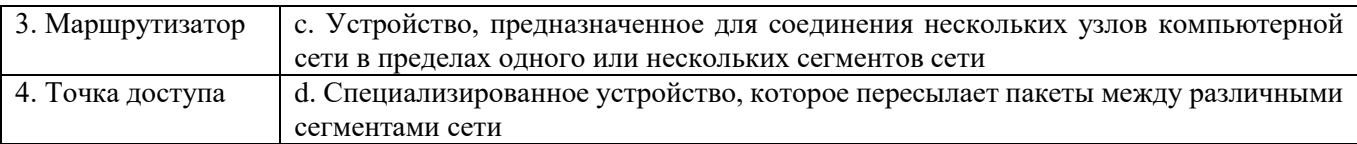

1. \_\_\_\_\_

2. \_\_\_\_\_

 $3.$ 

 $4.$ 

6. Расскажите, что такое ПАК ФПСУ-IP.

7. Выберите протоколы туннелирования, используемые в VPN:

- a) SMTP
- b) L2TP
- c) TCP
- d) FTP
- e) Telnet
- f) PPTP
- g) HTTP
- h) IPSec

8. Cпециальная технология, определяющая способ упаковки, передачи и распаковки данных при передаче по VPN-соединению, называется \_\_\_\_\_\_\_\_\_\_\_\_\_\_\_\_\_\_\_\_\_.

9. Включение всего пакета одного протокола внутрь пакета другого протокола в качестве передаваемой информации, это…

- a) декапсуляция;
- b) инкапсуляция;
- c) коммутация;
- d) виртуализация.

10. Выберите протоколы, составляющие ядро IPSec:

- a) IEEE 802.1q
- b) TCP
- c) ESP
- d) AH
- e) OSPF
- f) SSH
- g) DNS
- h) IKE
- i) SMTP

11. Можно ли межсетевой экран назвать Firewall?

- a) да
- b) нет
- c) затрудняюсь ответить

### 12. Установите соответствие между режимами работы и их описанием в Cisco IOS:

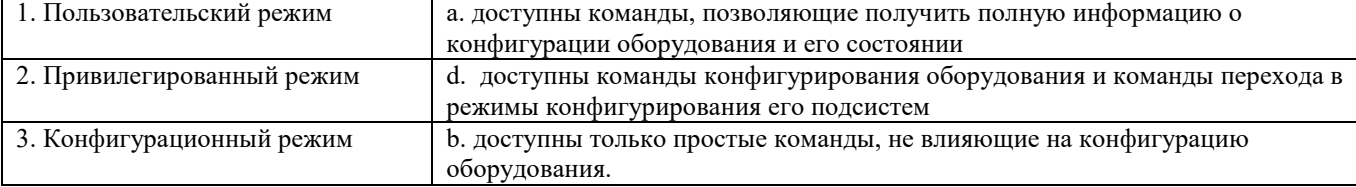

1. \_\_\_\_\_ 2. \_\_\_\_\_

3. \_\_\_\_\_

13. Установите соответствие между режимами работы и приглашением командной строки в Cisco IOS:

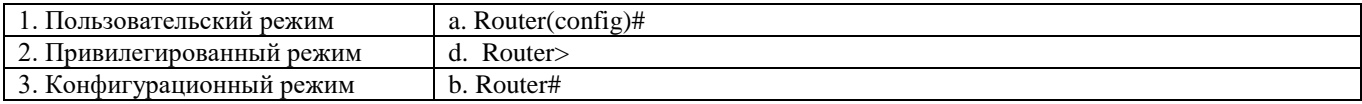

1. \_\_\_\_\_

2. \_\_\_\_\_

3. \_\_\_\_\_

14. Напишите консольную команду присвоения IP-адреса интерфейсу маршрутизатора.

15. Внимательно рассмотрите рисунок.

15.1 При настроенном туннелировании между R1 и R3 будет ли R2, находящийся между ними, видеть зашифрованный траффик?

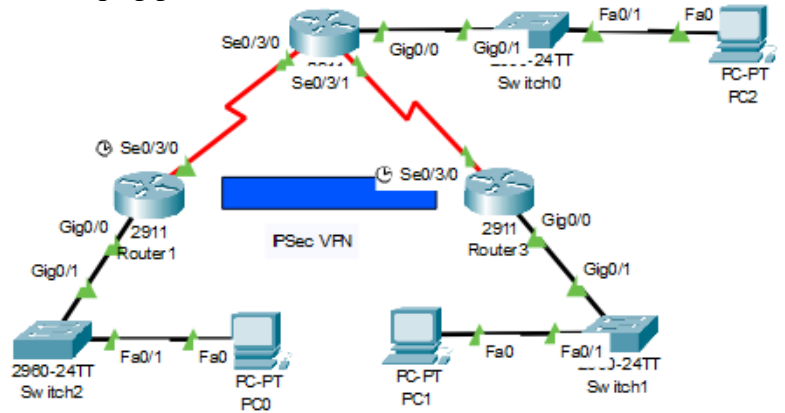

- a) да
- b) нет
- c) затрудняюсь ответить

15.2. Будет ли настроенный VPN препятствовать маршрутизации внутри сети от PC0 до PC2 или от PC0 до PC3?

- a) да
- b) нет
- c) затрудняюсь ответить

16. Напишите два режима работы протокола IPSec.

17. Расскажите, какую информацию выведет команда:

R1# show crypto ipsec sa

18. Каким образом настроить L2-коммутатор, чтобы к нему можно было подключиться через SSH?

- a) настроить SVI и задать ему IP-адрес как обычному интерфейсу
- b) настроить VTY и задать ему IP-адрес как обычному интерфейсу
- c) задать обычному интерфейсу коммутатора IP-адрес
- d) коммутаторы L2-уровня невозможно настроить для SSH
- e) затрудняюсь ответить

### **3.5 Типовое задание для выполнения курсовой работы**

Типовые задания выложены в электронной информационно-образовательной среде ИрГУПС, доступной обучающемуся через его личный кабинет.

Ниже приведен образец задания для выполнения курсовой работы и примерный перечень вопросов для ее защиты.

Для выполнения курсовой работы необходимо настроить три виртуальные машины на ОС:

- 1. Ubuntu Server;
- 2. Ubuntu Client;
- 3. Windows Client.

Необходимо настроить между ними сеть и настроить VPN по выбранной теме курсовой работы. Для защиты необходимо оформить отчёт, соответствующий положению о «Нормоконтроле», а также показать работающие виртуальные машины с соответствующими теме курсовой настройками.

#### Перечень тем для выполнения курсовой работы

- 1. Виртуальные частные сети. Технология VPN-MPLS
- 2. Диагностика локальных вычислительных сетей
- 3. Построение комплексных сетей на основе протоколов маршрутизации
- 4. Объединение информационных сетей предприятия на основе технологии ADSL
- 5. Оценка характеристик и возможностей сетей Frame Relay
- 6. Оценка характеристик и возможностей сетей ATM
- 7. Анализ прикладных сервисов INTERNET
- 8. Проект локальной вычислительной сети учебного заведения
- 9. Проектирование телекоммуникационной системы предоставления услуг IPтелефонии
	- 10. Выбор и обоснование конфигурации ПК для офисных задач
	- 11. Модемы, их применение в вычислительных сетях
	- 12. Система прерываний 32-хразрядных микропроцессоров
	- 13. Современные сигнальные процессоры фирм Motorola и Texas Instruments
	- 14. Архитектура коммутаторов
	- 15. Разработка микропроцессорной системы для сбора и передачи информации
	- 16. Коммутатор цифровых каналов системы передачи
	- 17. Использование интерфейсов RS-485
	- 18. Разработка модуля ввода-вывода информации через шину USB
	- 19. Построение вычислительной сети на основе VLAN.
	- 20. Базовое управление трафиком IP с помощью списков доступа (ACL).

21. Использование соединений на основе протокола Fibre Channel в вычислительных системах

- 22. Основы протокола SIP и SIP-T
- 23. Современное оборудование мультисервисного абонентского доступа.

## **3.6 Перечень теоретических вопросов к экзамену**

(для оценки знаний)

1. Какое утверждение точно описывает Cisco IOS и зоны политики на основе брандмауэра?

2. При использовании Cisco IOS зоны политики на основе межсетевого экрана, какая политика применяется?

- 3. Какой тип пакета не может быть отфильтрован по исходящим ACL?
- 4. Какие зоны в основе политике брандмауэра определяется системой и распространяется на трафик, предназначенный для маршрутизатора или происходящих из роутера?

5. Какое утверждение правильно описывает тип фильтрации брандмауэра?

6. В дополнение к критериям, используемым расширенные ACL, какие условия используются CBAC для фильтрации трафика?

7. Какое утверждение описывает характеристики фильтрации пакетов и брандмауэры с отслеживанием состояния, как они относятся к модели OSI?

8. Какие три действия могут в основе Cisco IOS политики брандмауэра предпринять, если настроены с Cisco SDM?

9. Маршрутизатор имеет CBAC настроен и входящих ACL применяется к внешнему интерфейсу. Какие действия предпринимает маршрутизатор предпринять после входящего к исходящему трафику, и какая новая запись создается в таблице состояний?

10. Для брандмауэр с отслеживанием состояния, какая информация хранится в течение сессии динамическую таблицу?

11. При настройке зоны основе Cisco IOS политики брандмауэра, которые три действия могут быть применены к классу трафика?

12. Какие два параметры отслеживаются CBAC для трафика TCP, но не для трафика UDP?

13. Каков первый шаг в настройке зоны основе Cisco IOS политики брандмауэра с помощью интерфейса?

14. Какие две характеристики списка ACL?

15. Какой тип пакетов выходе сети организации должна быть заблокирован ACL?

16. Если включено ведение журнала для записи ACL, то как маршрутизатор пакетов фильтруется ACL?

17. Автоматическое получение IP-адреса.

18. Управляющие протоколы Интернета.

19. Тестирование TCP/IP.

20. Утилиты командной строки для работы с сетью.

21. Служба имен доменов.

22. Пространство имен домена.

23. Разрешение имени.

24. Прямой и обратный запросы.

25. Технологии беспроводных сетей.

26. Топологии беспроводных сетей.

27. Методы доступа к сети.

28. Сервисы.

#### **3.7 Перечень типовых простых практических заданий к экзамену**

(для оценки умений)

1. Последовательно напишите консольные команды, которые нужно ввести в CLI маршрутизатора для присвоения IP-адреса интерфейсу.

2. Перечислите три способа создания VLAN на коммутаторе Cisco с написанием команд.

3. Перечислите отличия проводов Cupper Cross-Over и Cupper Stright. Как они представлены в Cisco Packet Tracer?

4. Перечислите все семь уровней эталонной модели OSI. Расскажите, на каком уровне работает точка доступа, на каком маршрутизатор и на каком коммутатор. Какие данные передаются на каждом уровне?

5. Последовательно опишите действия для подключения к сетевому оборудованию через консоль.

6. Последовательно опишите действия, выполняемые при настройке SSH.

7. Последовательно опишите действия, выполняемые при настройке IPSec.

8. Напишите команду, которой можно проверить работоспособность VPN по IPSec.

# **4. Методические материалы, определяющие процедуру оценивания знаний, умений, навыков и (или) опыта деятельности**

В таблице приведены описания процедур проведения контрольно-оценочных мероприятий и процедур оценивания результатов обучения с помощью оценочных средств в соответствии с рабочей программой дисциплины.

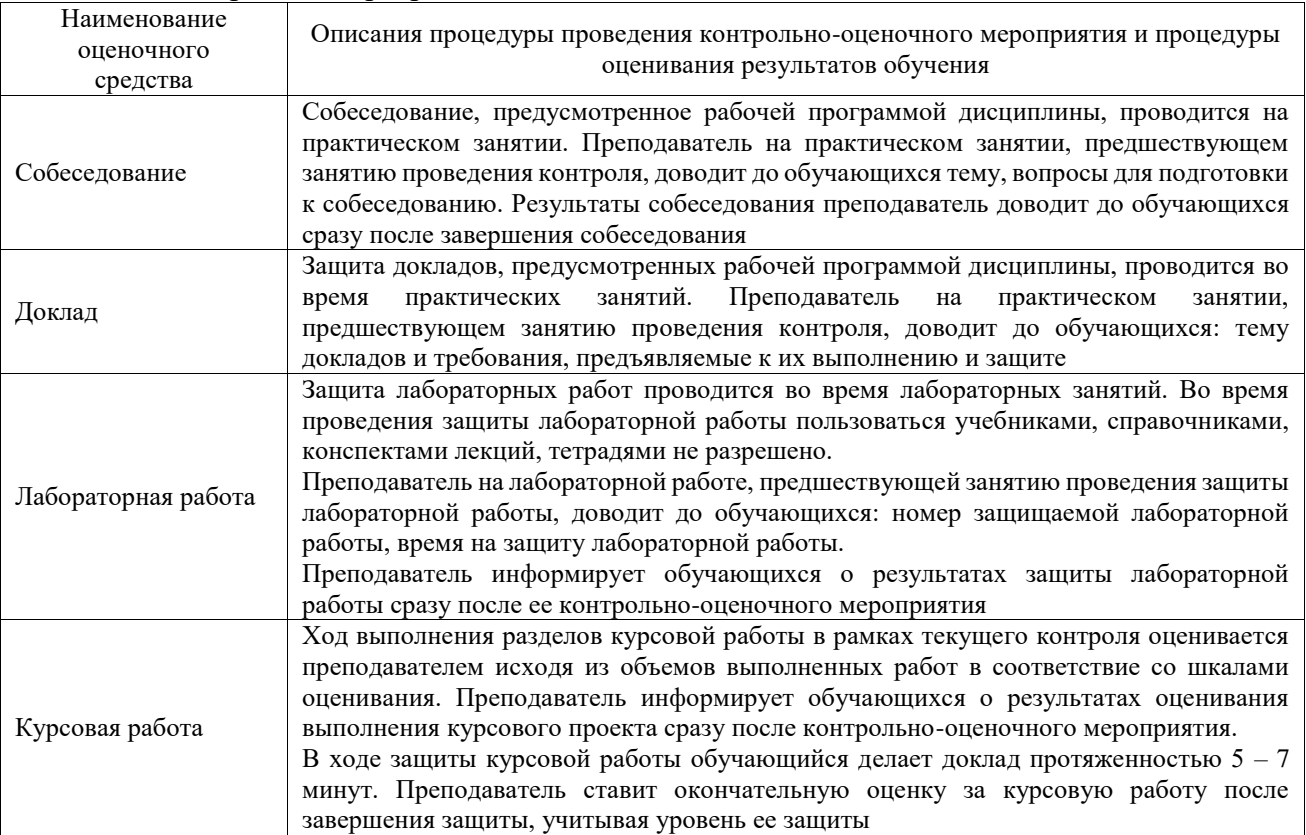

Для организации и проведения промежуточной аттестации составляются типовые контрольные задания или иные материалы, необходимые для оценки знаний, умений, навыков и (или) опыта деятельности, характеризующих этапы формирования компетенций в процессе освоения образовательной программы.

Перечень теоретических вопросов и типовые практические задания разного уровня сложности для проведения промежуточной аттестации обучающиеся получают в начале семестра через электронную информационно-образовательную среду ИрГУПС (личный кабинет обучающегося).

### **Описание процедур проведения промежуточной аттестации в форме экзамена и оценивания результатов обучения**

Промежуточная аттестация в форме экзамена проводится путем устного собеседования по билетам или в форме компьютерного тестирования.

При проведении промежуточной аттестации в форме собеседования билеты составляются таким образом, чтобы каждый из них включал в себя теоретические вопросы и практические задания.

Билет содержит: два теоретических вопроса для оценки знаний. Теоретические вопросы выбираются из перечня вопросов к экзамену; два практических задания: одно из них для оценки умений (выбирается из перечня типовых простых практических заданий к экзамену); другое практическое задание для оценки навыков и (или) опыта деятельности (выбираются из перечня типовых практических заданий к экзамену).

Распределение теоретических вопросов и практических заданий по экзаменационным билетам находится в закрытом для обучающихся доступе. Разработанный комплект билетов (25-30 билетов) не выставляется в электронную информационно-образовательную среду ИрГУПС, а хранится на кафедре-разработчике фондов оценочных средств.

На экзамене обучающийся берет билет, для подготовки ответа на экзаменационный билет обучающемуся отводится время в пределах 45 минут. В процессе ответа обучающегося на вопросы и задания билета, преподаватель может задавать дополнительные вопросы.

Каждый вопрос/задание билета оценивается по четырехбалльной системе, а далее вычисляется среднее арифметическое оценок, полученных за каждый вопрос/задание. Среднее арифметическое оценок округляется до целого по правилам округления

При проведении промежуточной аттестации в форме компьютерного тестирования вариант тестового задания формируется из фонда тестовых заданий по дисциплине случайным образом, но с условием: 50 % заданий должны быть заданиями открытого типа и 50 % заданий – закрытого типа.

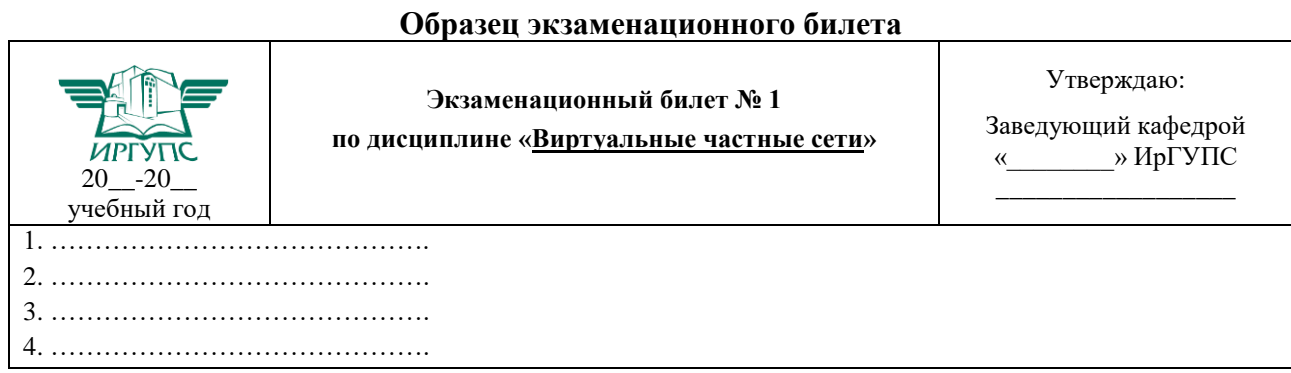